ФИО: Агабекян Раиса Левоновна-<mark>государственное аккредито</mark>ванное некоммерческое частное Дата подписания: 19.01.2024 22:55:3**76 разовательное учрежд<mark>ение высшего образования</mark>** 4237c7ccb9b9e4**Akkaf1éKu492Wdpketbm1p3a7747c610NahBnc-и</mark>нформационных технологий – ИМСИТ»** Документ подписан простой электронной подписью Информация о владельце: Должность: ректор Уникальный программный ключ:

**(г. Краснодар)**

**Академический колледж**

УТВЕРЖДАЮ Проректор по учебной работе, доцент Н. И. Севрюгина 25 декабря 2023г.

## **ПМ.02 Производство рекламной продукции**

## **Рабочая программа профессионального модуля**

Для студентов специальности 42.02.01 Реклама

социально-экономический профиль

квалификация выпускника – Специалист по рекламе

**Краснодар, 2024**

Рассмотрено на заседании предметно цикловой комиссии Протокол № 5 от 20 декабря 2023г. Председатель ПЦК Певтиев О.В. Зав. ОПГС Академического колледжа Елисеева М. А.

Принято педагогическим советом Академического колледжа Протокол № 5 от 20 декабря 2023 г.

Рабочая программа разработана на основе основной профессиональной образовательной программы среднего профессионального образования программы подготовки специалистов среднего звена, специальности 44.02.01 Реклама, Федерального закона Российской Федерации от 29 декабря 2012 г. № 273- ФЗ Об образовании в Российской Федерации (редакция от 25.12.2018 г.) и требований ФГОС среднегопрофессионального образования (приказ от 12.05.2014 г. № 510 Об утверждении федерального государственного образовательного стандарта среднего профессионального образования по специальности 44.02.01 Реклама (Зарегистрировано в Минюсте России 26.06.2014 г. № 32859) социальноэкономического профиля профессионального образования.

Содержание программы реализуется в процессе освоения студентами основной профессиональной образовательной программы по специальности 44.02.01 Реклама социально-экономического профиля (на базе основного общего образования) в соответствии с требованиями ФГОС СПО на 3-4 курсе (ах) в 5-8 семестре (ах).

Рецензенты:

Заместитель директора по учебно-методической работе ЧУ ПОО КТУИС г. Краснодар,Бондаренко Н. А.

Генеральный директор «Телевизионное агентство «Медиа Тема», Бережная Е. С.

Директор ООО «КМ», г. Краснодар, Горбань М. А.

## СОДЕРЖАНИЕ

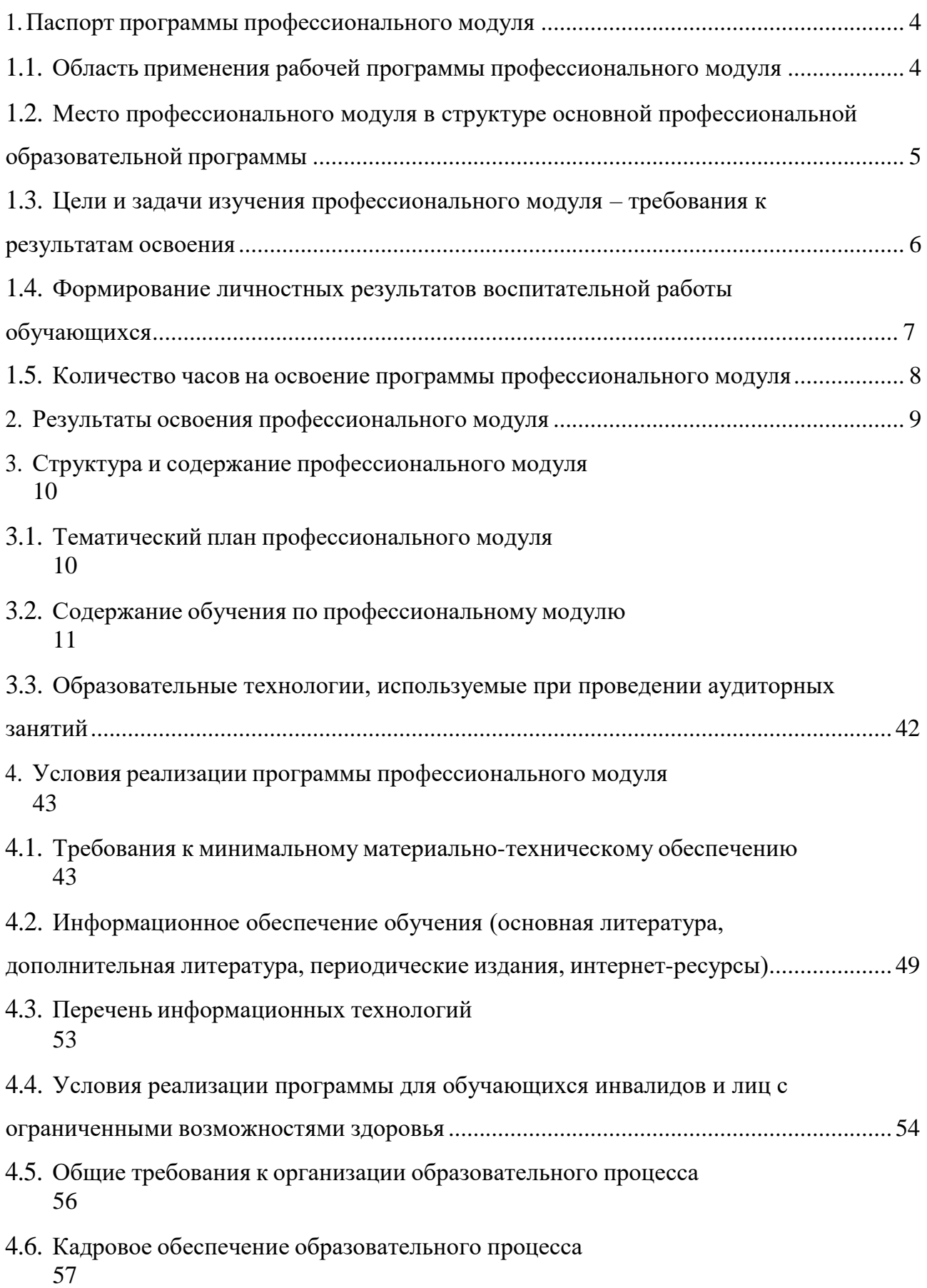

- 5. Контроль и оценка результатов освоения профессионального модуля 59
- 6.Оценка освоения достижений личностных результатов воспитательной работы ...67

1.Паспорт программы профессионального модуля.

1.1. Область применения рабочей программы профессионального модуля.

Рабочая программа профессионального модуля является частью основной профессиональной образовательной программы в соответствии с ФГОС по специальности СПО 42.02.01 Реклама в части освоения основного вида профессиональной деятельности и соответствующих профессиональных компетенций.

Специалист по рекламе (базовой подготовки) должен обладать общими компетенциями **(ОК):**

ОК 1. Понимать сущность и социальную значимость своей будущей профессии, проявлять к ней устойчивый интерес.

ОК 2. Организовывать собственную деятельность, выбирать типовые методы и способы выполнения профессиональных задач, оценивать их эффективность и качество.

ОК 3. Принимать решения в стандартных и нестандартных ситуациях и нести за них ответственность.

ОК 4. Осуществлять поиск и использование информации, необходимой для эффективного выполнения профессиональных задач, профессионального и личностного развития.

ОК 5. Использовать информационно-коммуникационные технологии в профессиональной деятельности.

ОК 6. Работать в коллективе и команде, эффективно общаться с коллегами, руководством, потребителями.

ОК 7. Брать на себя ответственность за работу членов команды (подчиненных), результат выполнения заданий.

5

ОК 8. Самостоятельно определять задачи профессионального и личностного развития, заниматься самообразованием, осознанно планировать повышение квалификации.

ОК 9. Ориентироваться в условиях частой смены технологий в профессиональной деятельности.

ОК 10. Владеть основами предпринимательской деятельности и особенностями предпринимательства в профессиональной деятельности.

ОК 11. Обладать экологической, информационной и коммуникативной культурой, базовыми умениями общения на иностранном языке.

Специалист по рекламе (базовой подготовки) должен обладать профессиональными компетенциями **(ПК):**

ПК 2.1. Выбирать и использовать инструмент, оборудование, основные изобразительные средства и материалы.

ПК 2.2. Создавать модели (макеты, сценарии) объекта с учетом выбранной технологии.

ПК 2.3. Исполнять оригиналы или отдельные элементы проекта в материале.

1.2. Место профессионального модуля в структуре основной профессиональной образовательной программы.

Профессиональный модуль ПМ 02. Производство рекламной продукции относится к профессиональному циклу (профессиональные модули) обязательной части основной профессиональной образовательной программы.

1.3 Цели и задачи изучения профессионального модуля – требования к результатам освоения.

6 В результате изучения профессионального модуля обучающийся должен **иметь**

## **практический опыт:**

 выбора и использования инструмента, оборудования и основных изобразительных средств, и материалов при исполнении рекламного продукта;

 построения модели (макета, сценария) объекта с учетом выбранной технологии;

подготовки к производству рекламного продукта;

 производства рекламного продукта с учетом аспектов психологического воздействия рекламы, правового обеспечения рекламной деятельности и требований заказчиков;

В результате изучения профессионального модуля обучающийся должен **уметь:**

осуществлять фотосъемку для производства рекламного продукта;

осуществлять видеосъемку для производства рекламного продукта;

 использовать компьютерные технологии при создании печатного рекламного продукта;

разрабатывать сценарии для съемок и монтажа рекламы;

 использовать профессиональные пакеты программного обеспечения для обработки графики, аудио-, видео-, анимации;

 использовать мультимедийные и web-технологии для разработки и внедрения рекламного продукта;

В результате изучения профессионального модуля обучающийся должен **знать:**

технику, технологии и технические средства фотосъемки в рекламе;

технику, технологии и технические средства видеосъемки в рекламе;

 технические и программные средства для создания печатного рекламного продукта;

 технические и программные средства для компьютерной обработки графики, аудио-, видео-, анимации;

технологию создания Интернет-рекламы;

7

аппаратное и программное обеспечение.

1.4 Формирование личностных результатов воспитательной работы обучающихся

**ЛР 1.** Осознающий себя гражданином и защитником великой страны.

**ЛР2**.Проявляющий активную гражданскую позицию, демонстрирующий приверженность принципам честности, порядочности, открытости, экономической активности и участвующий в студенческом и территориальном самоуправлении, в том числе на условиях добровольчества, продуктивно взаимодействующий и участвующий в деятельности общественных организаций.

**ЛР3.**Соблюдающий нормы правопорядка, следующий идеалам гражданского общества, обеспечения безопасности, права и свобод граждан России. Лояльный к установкам и проявлениям представителей субкультур, отличающий их от групп с деструктивным и девиантным поведением. Демонстрирующий неприятие и предупреждающий социально опасное поведение окружающих.

**ЛР4**. Проявляющий и демонстрирующий уважение к людям труда, осознающий ценность собственного труда. Стремящийся к формированию в сетевой среде личностно и профессионального конструктивного «цифрового следа».

**ЛР5**.Демонстрирующий приверженность к родной культуре, исторической памяти на основе любви к Родине, родному народу, малой родине, принятию традиционных ценностей многонационального народа России.

**ЛР6.** Проявляющий уважение к людям старшего поколения и готовность к участию в социальной поддержке и волонтерских движениях

**ЛР7**. Осознающий приоритетную ценность личности человека; уважающий собственную и чужую уникальность в различных ситуациях, во всех формах и видах деятельности.

Сопричастность к сохранению, преумножению и трансляции культурных **ЛР8.** Проявляющий и демонстрирующий уважение к представителям различных этнокультурных, социальных, конфессиональных и иных групп.

традиций и ценностей многонационального российского государства.

**ЛР9.** Соблюдающий и пропагандирующий правила здорового и безопасного образа жизни, спорта; предупреждающий либо преодолевающий зависимости от алкоголя, табака, психоактивных веществ, азартных игр и т.д. Сохраняющий психологическую устойчивость в ситуативно сложных или стремительно меняющихся ситуациях.

**ЛР10.** Заботящийся о защите окружающей среды, собственной и чужой безопасности, в том числе цифровой.

**ЛР11**. Проявляющий уважение к эстетическим ценностям, обладающий основами эстетической культуры.

**ЛР12.** Принимающий семейные ценности, готовый к созданию семьи и воспитанию детей; демонстрирующий неприятие насилия в семье, ухода от родительской ответственности, отказа от отношений со своими детьми и их финансового содержания.

1.5 Количество часов на освоение программы профессионального модуля.

Всего – 1062 часов, в том числе: максимальной учебной нагрузки обучающегося 1062 часа, включая: обязательной аудиторной учебной нагрузки обучающегося 702 часа; самостоятельной работы обучающегося 360 часов; учебной и производственной практике – 216 часов

2. Результаты освоения профессионального модуля.

Результатом освоения программы профессионального модуля является овладение обучающимися видом профессиональной деятельности: Производство рекламной продукции, в том числе профессиональными (ПК) и общими (ОК) компетенциями (по базовой подготовке):

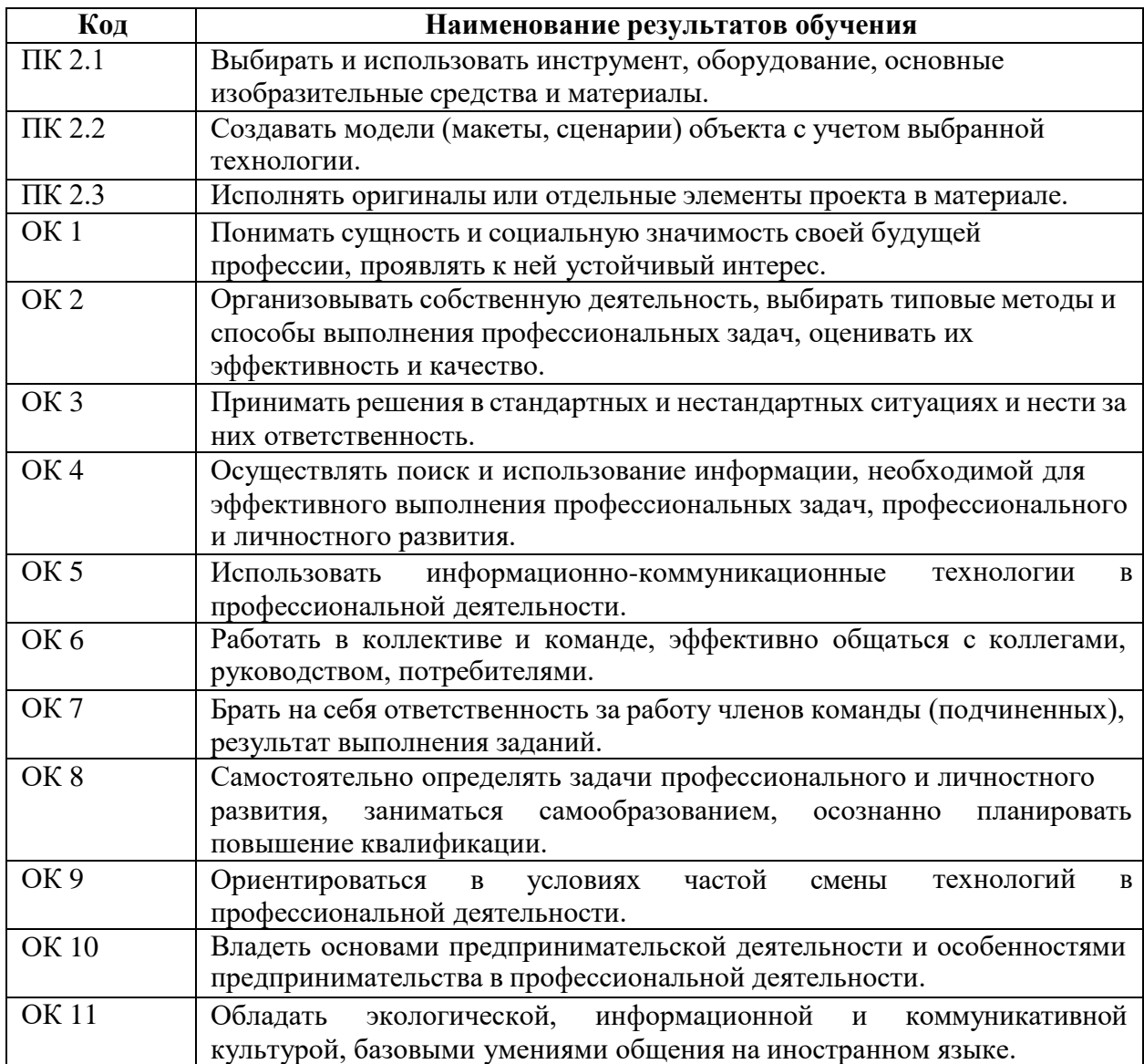

- 3. Структура и содержание профессионального модуля.
	- 3.1. Тематический план профессионального модуля.
	- 3.2. Содержание обучения по профессиональному модулю.

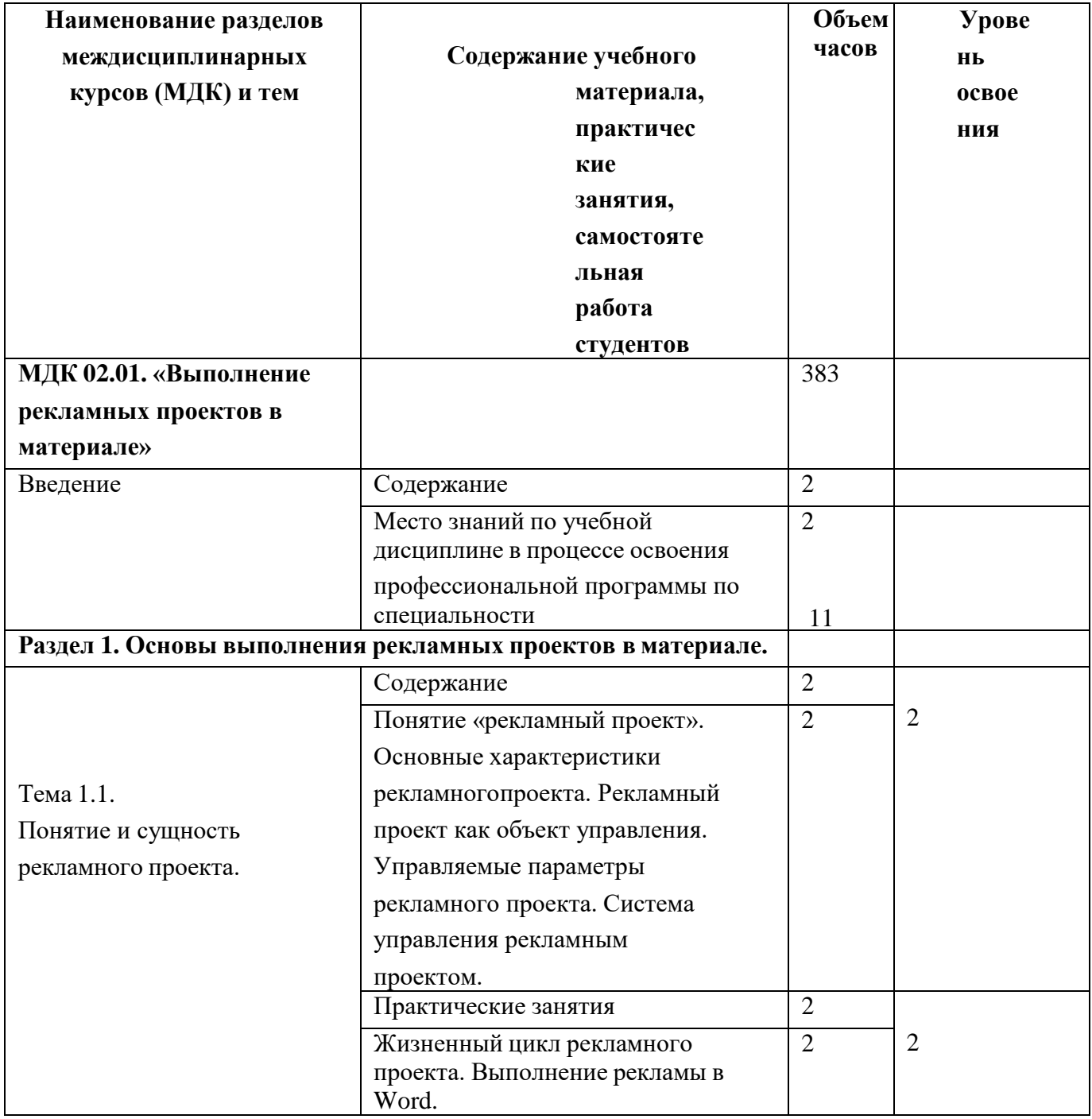

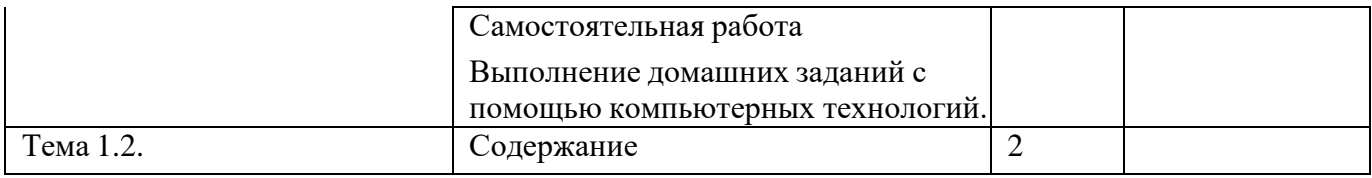

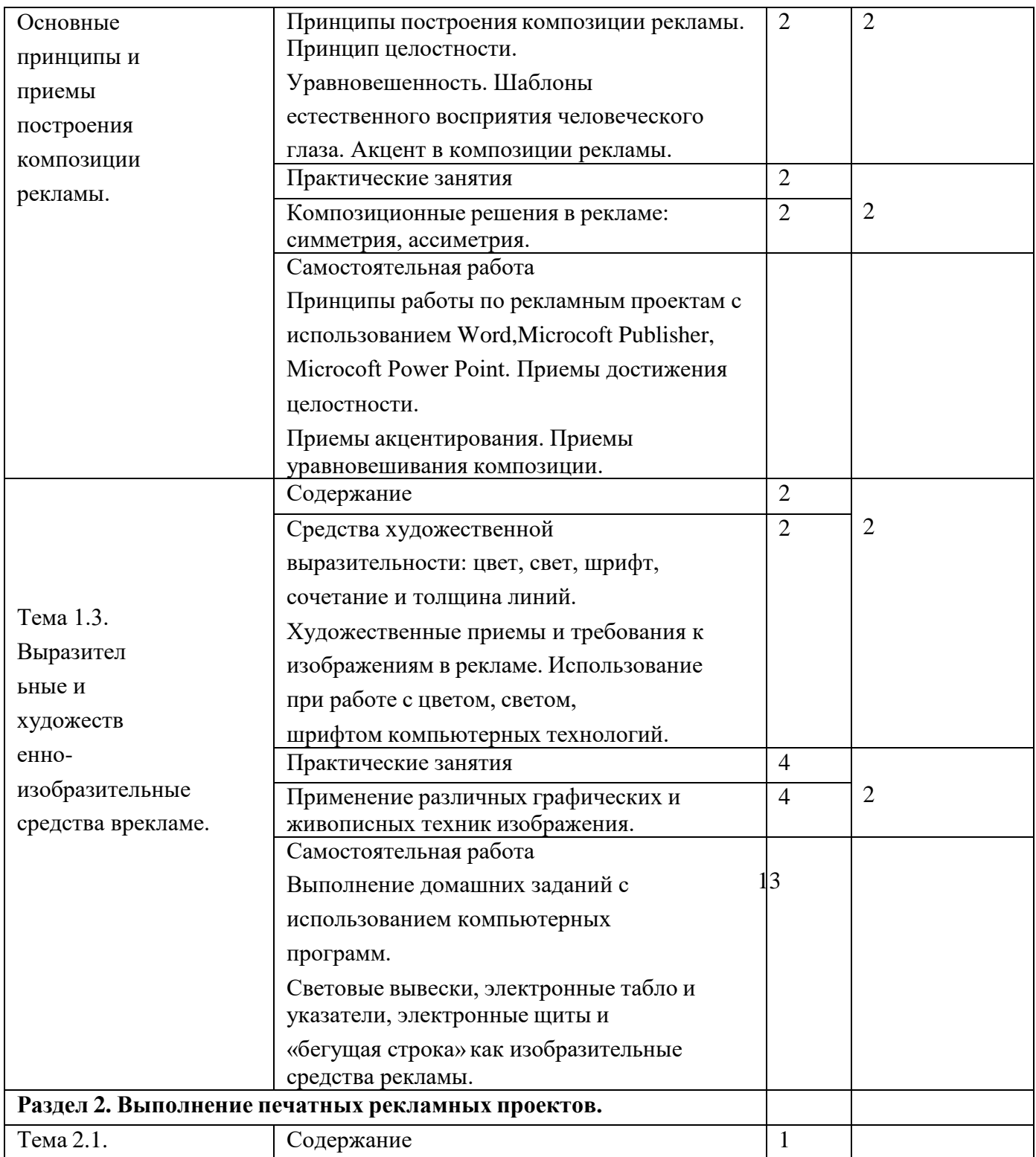

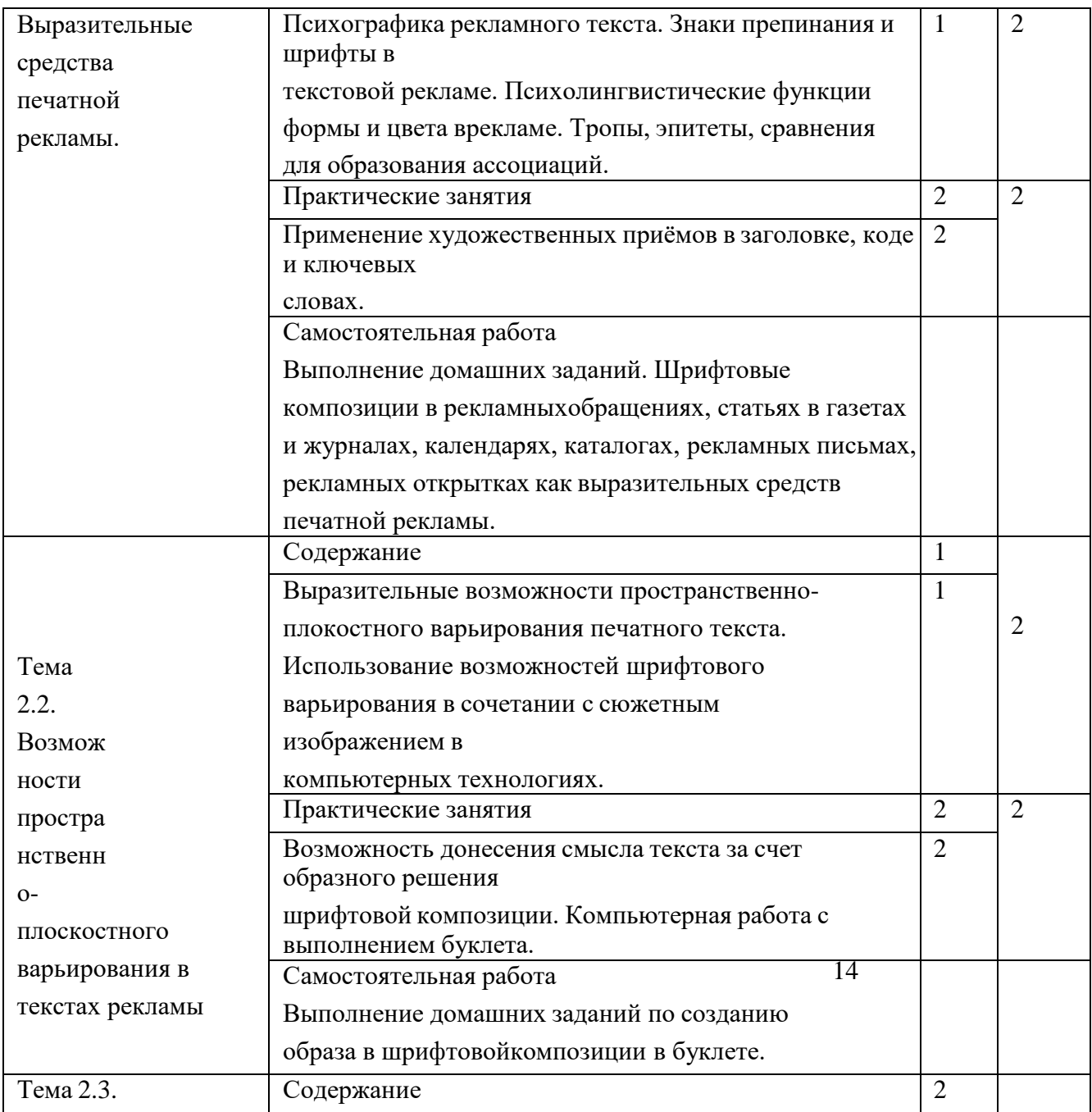

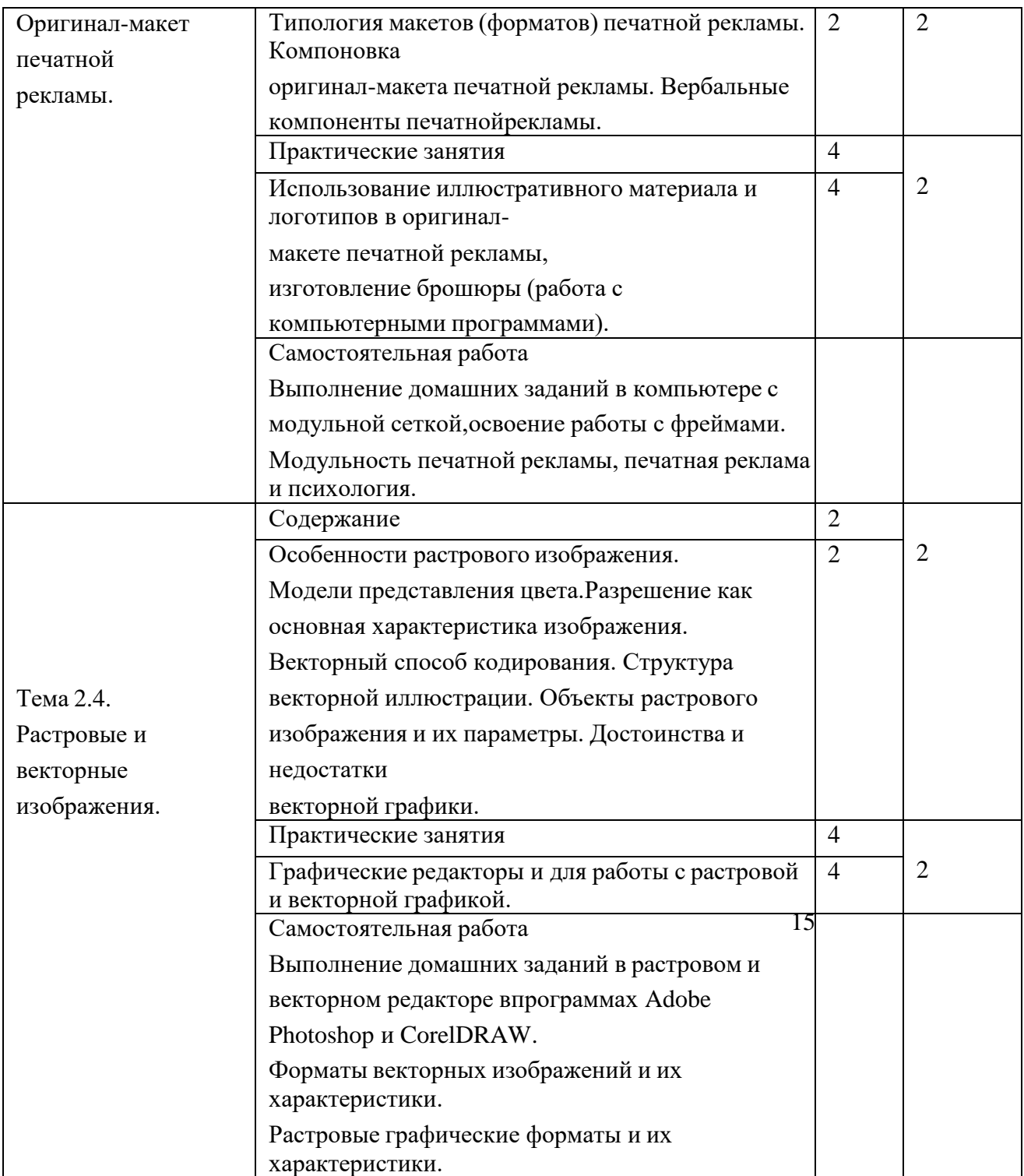

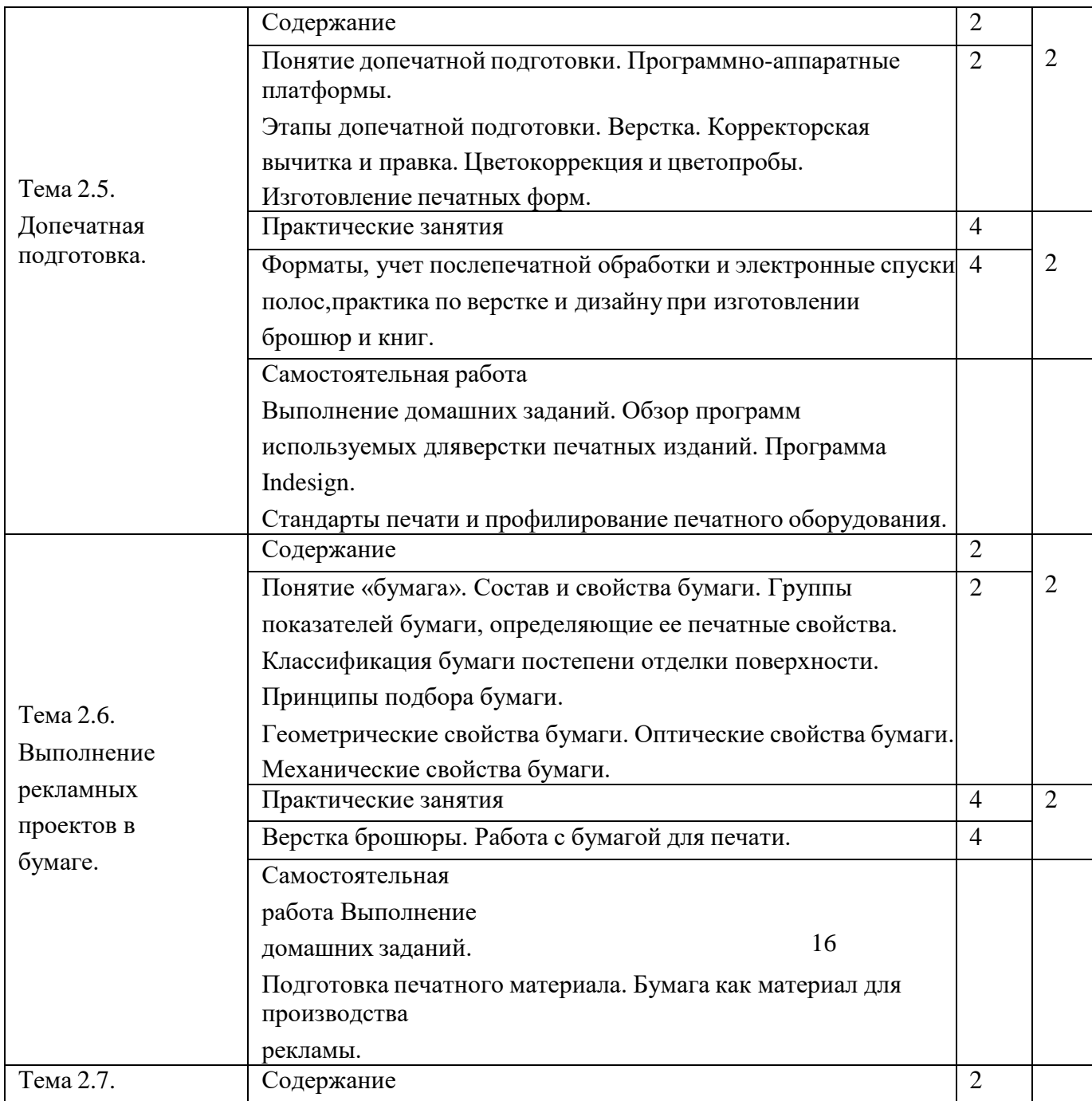

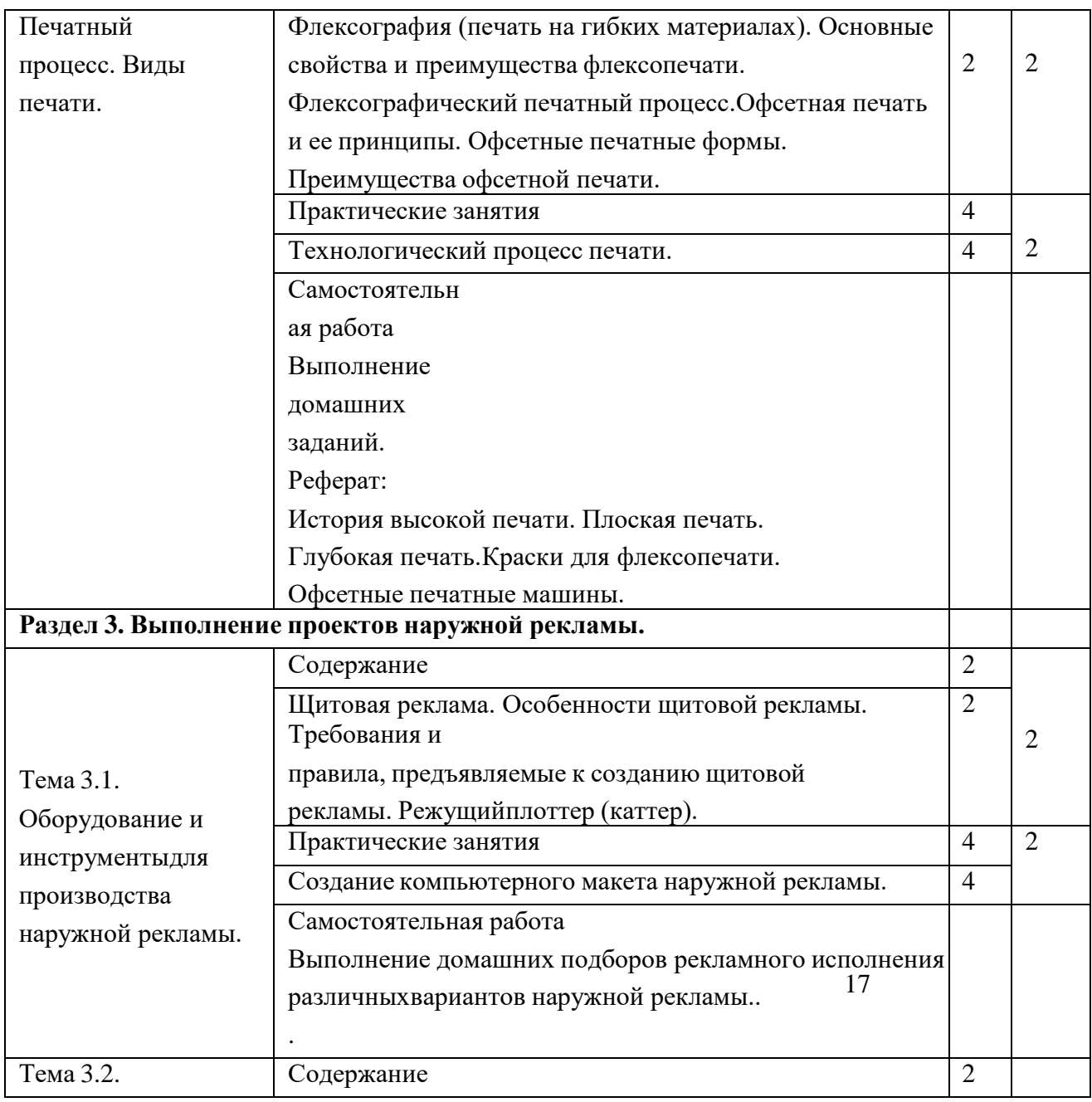

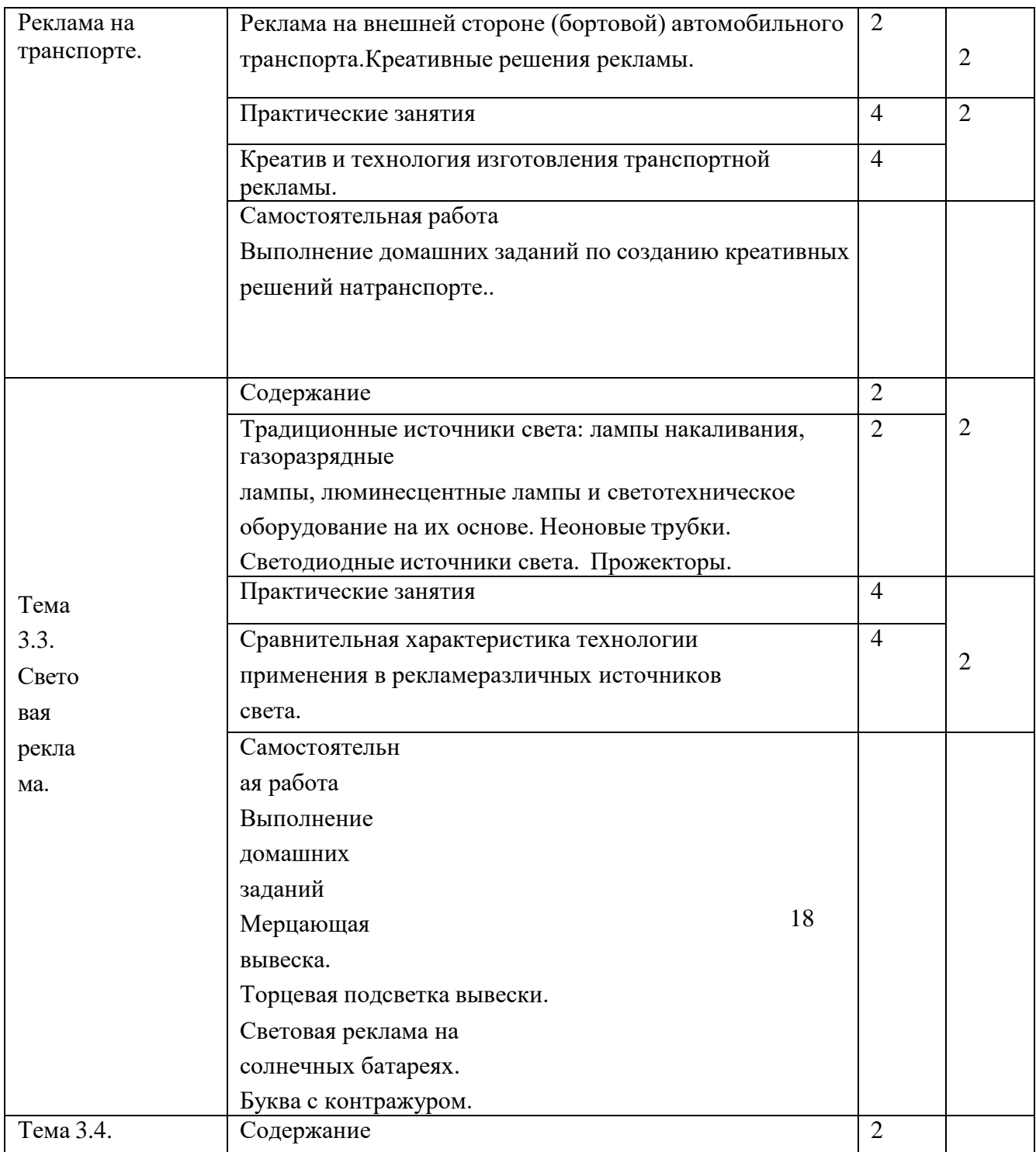

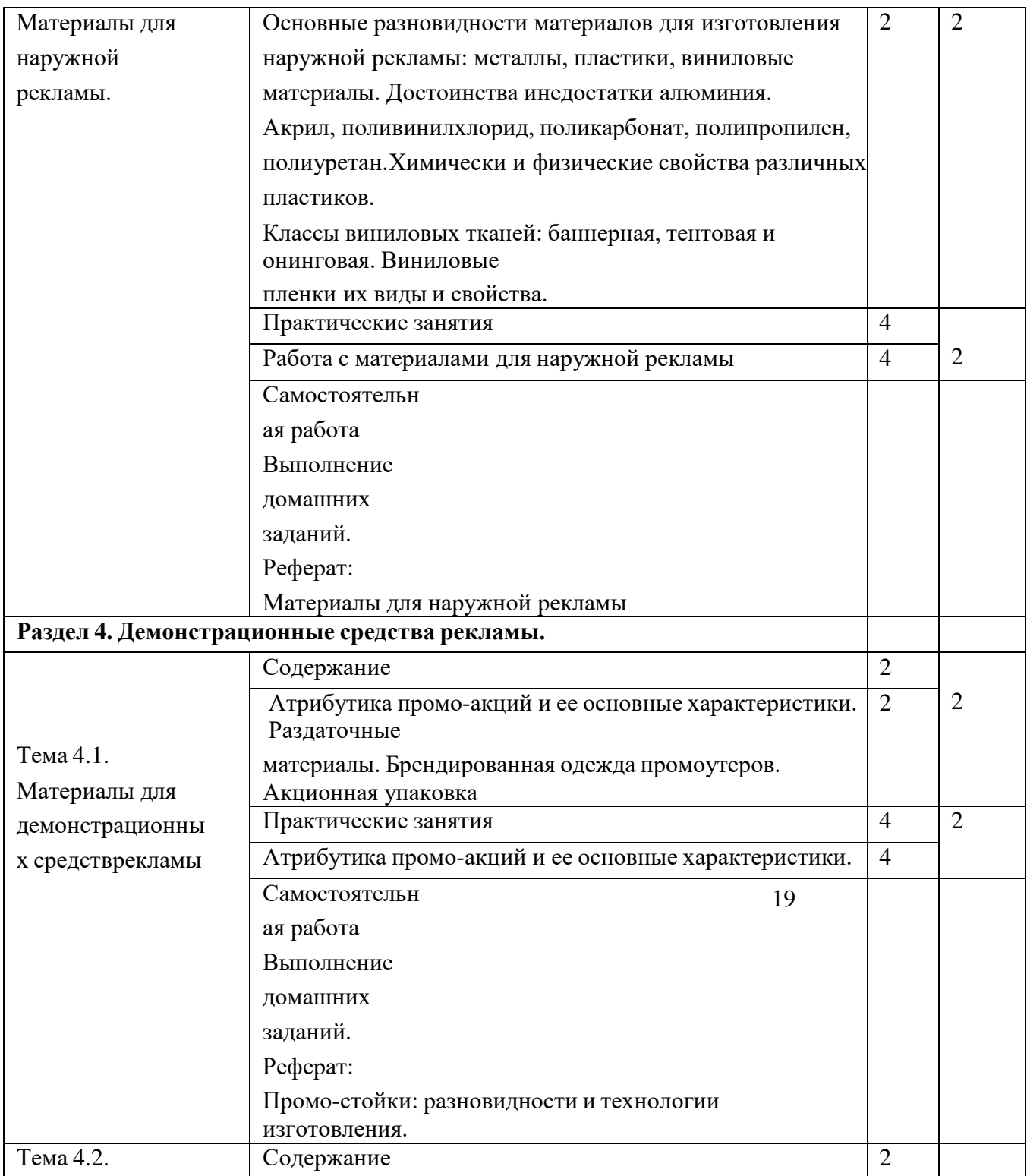

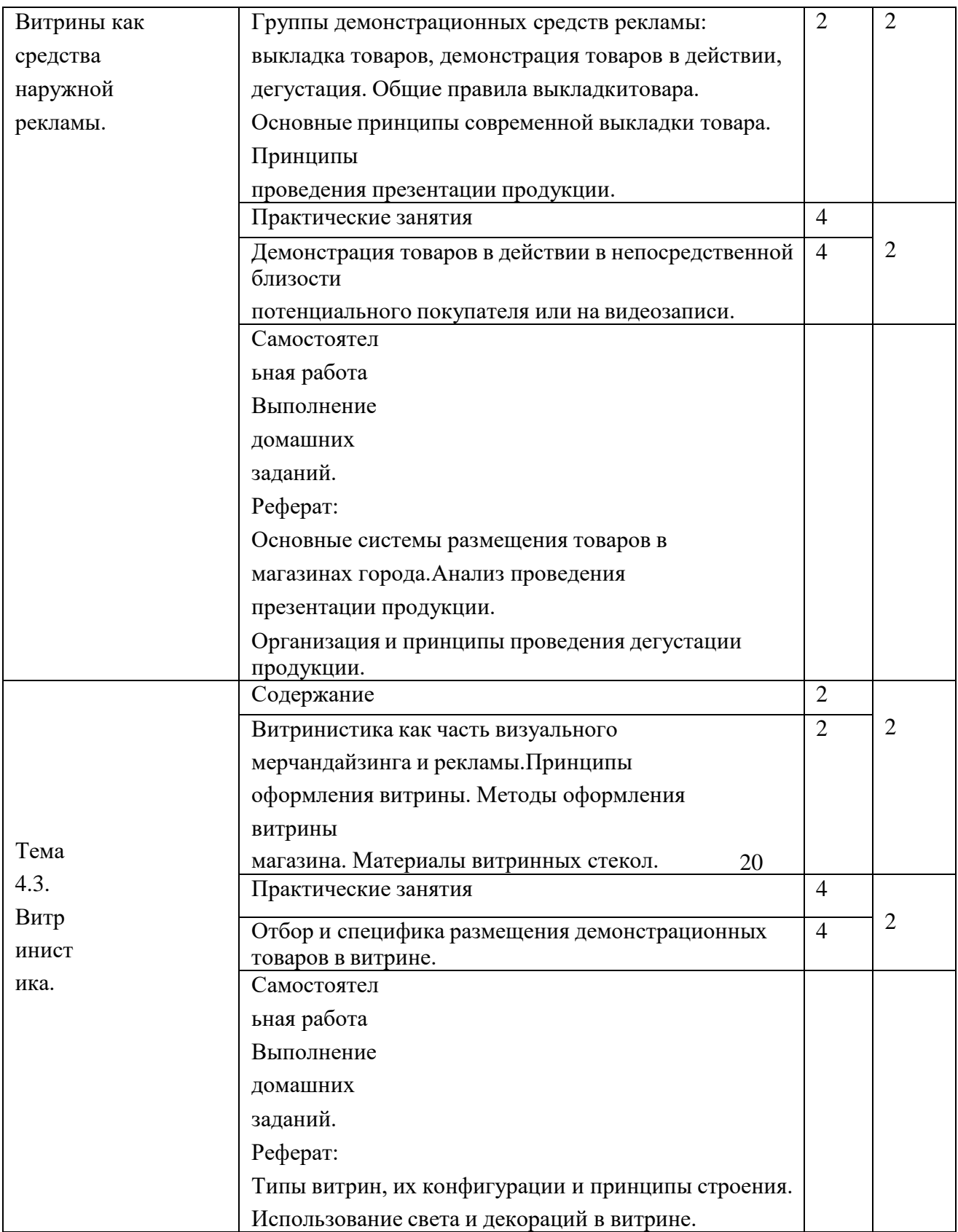

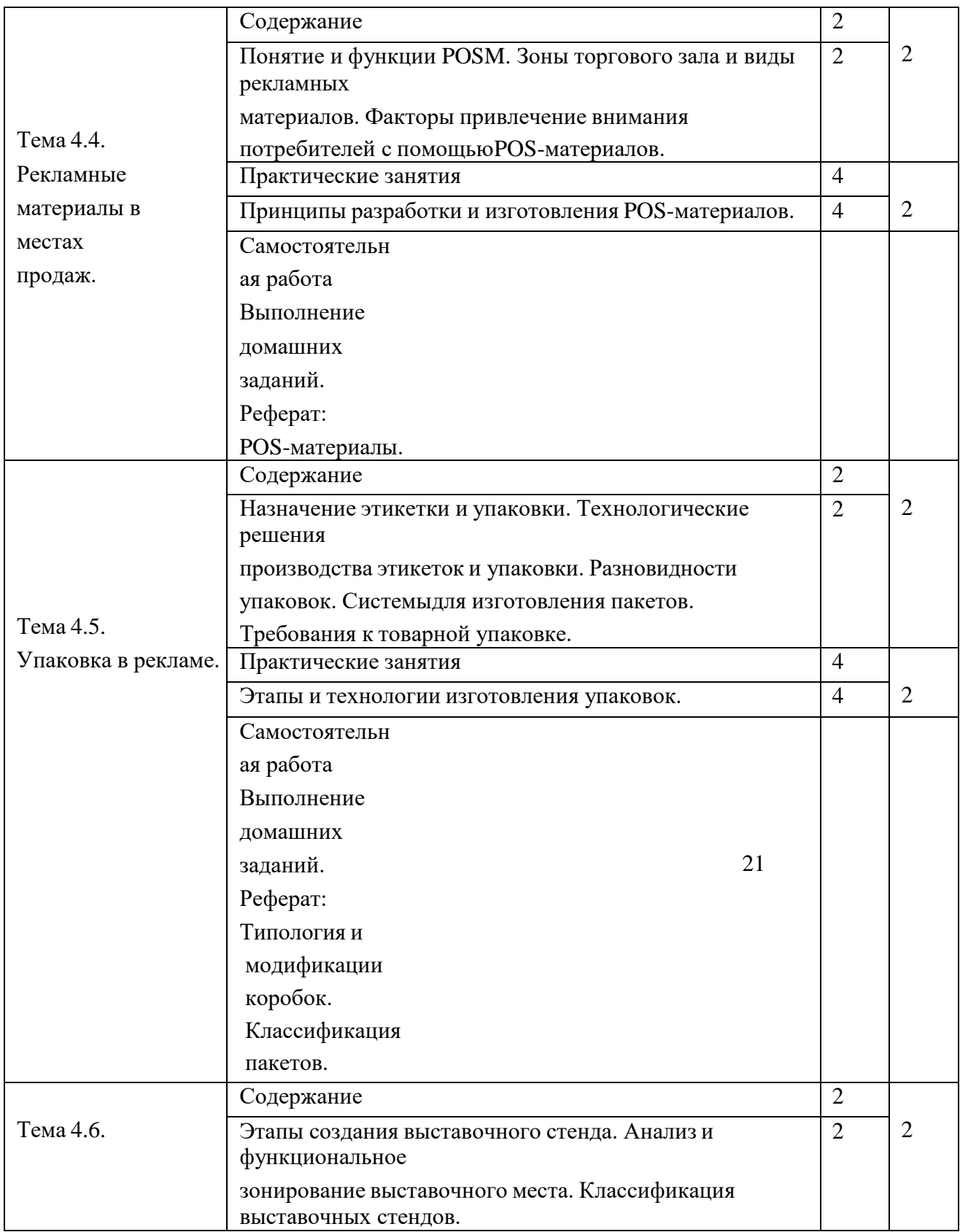

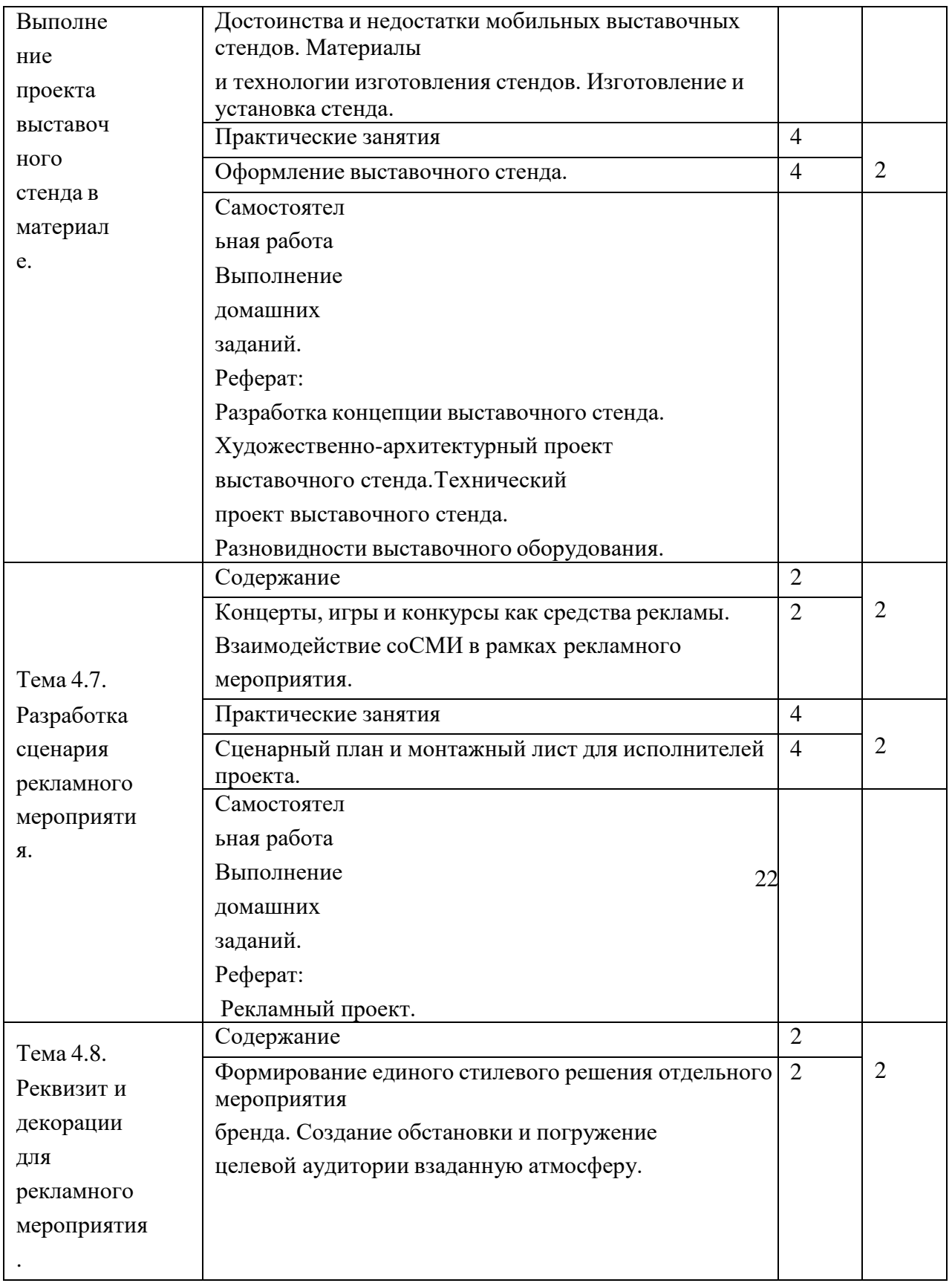

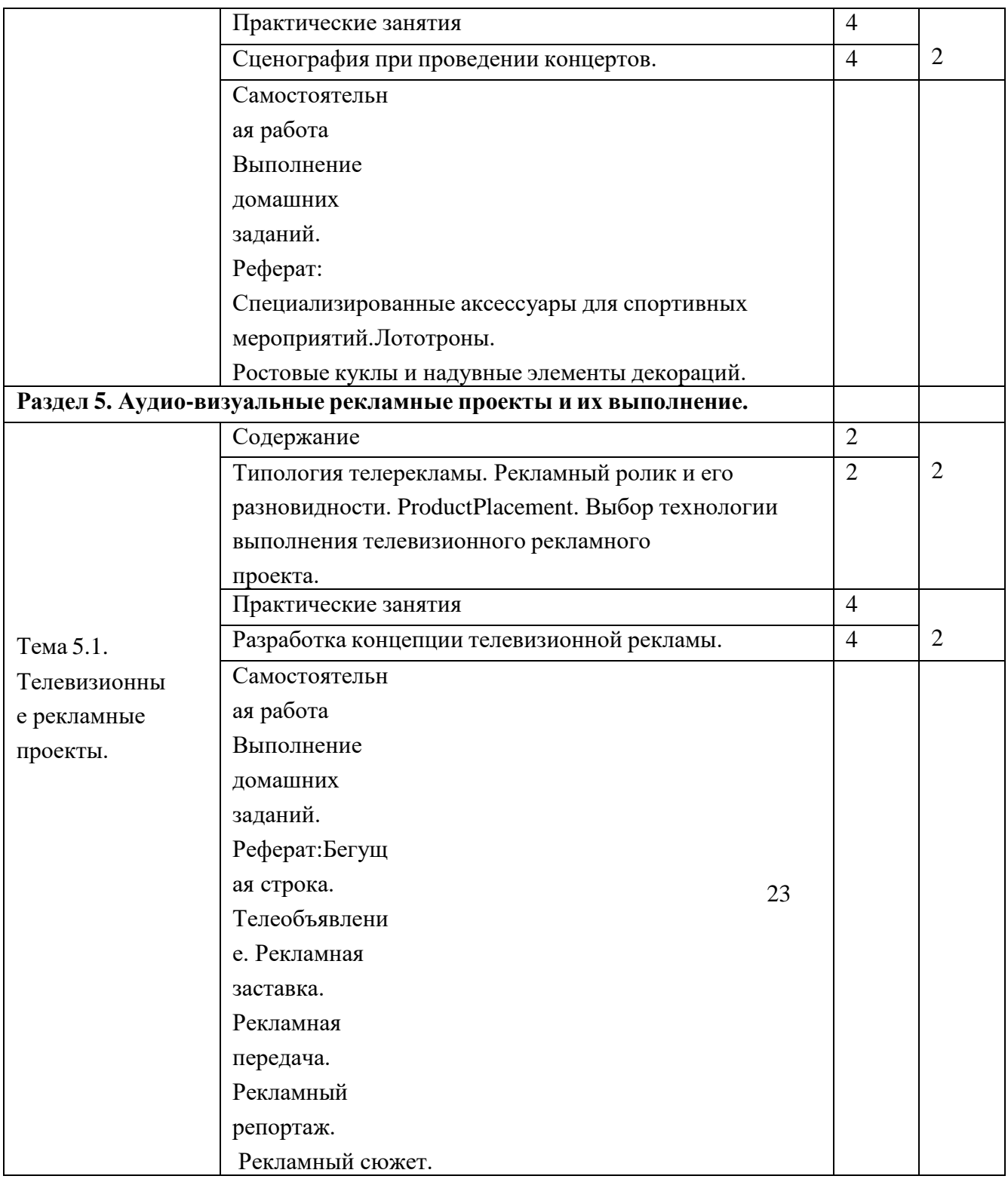

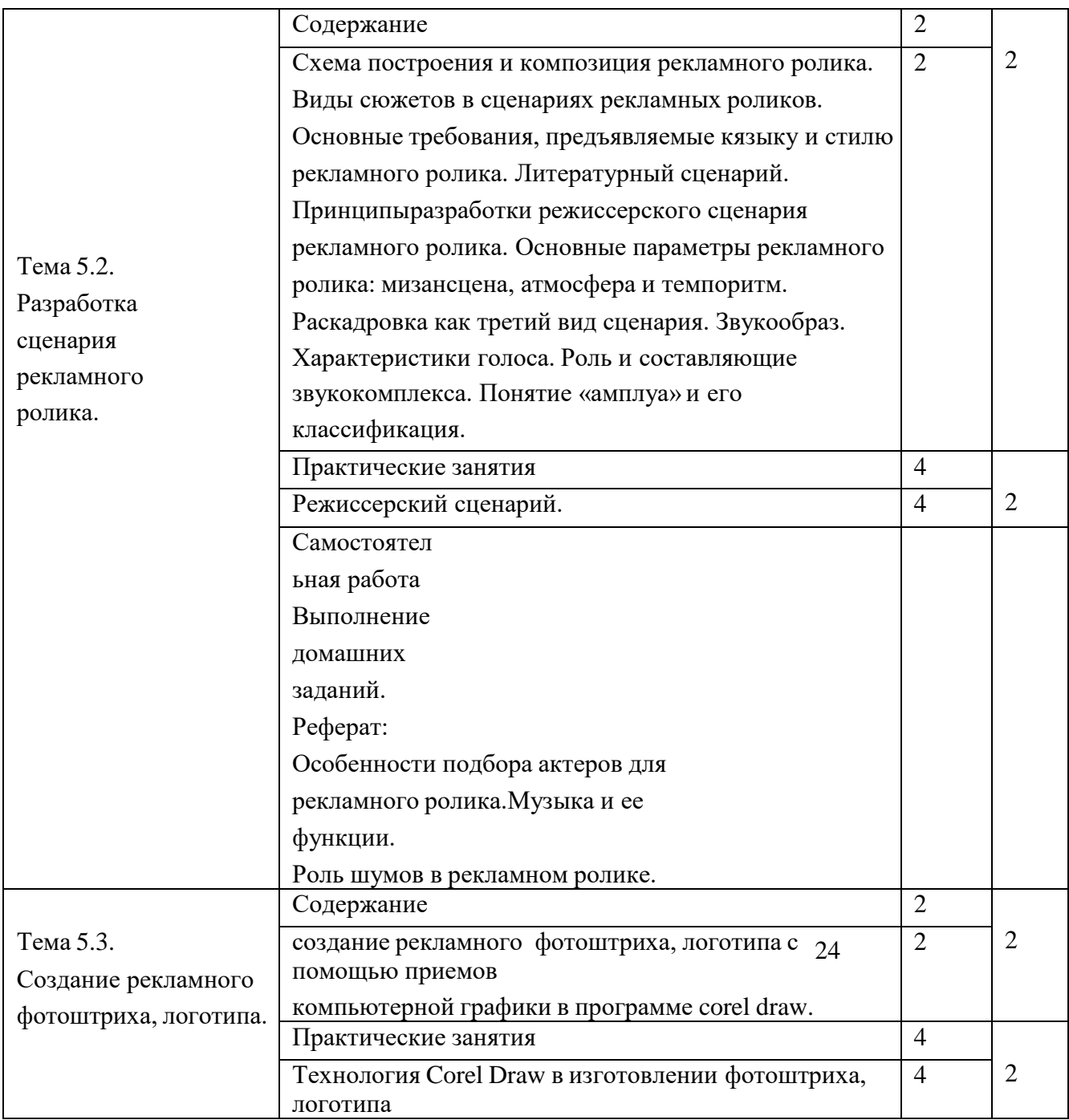

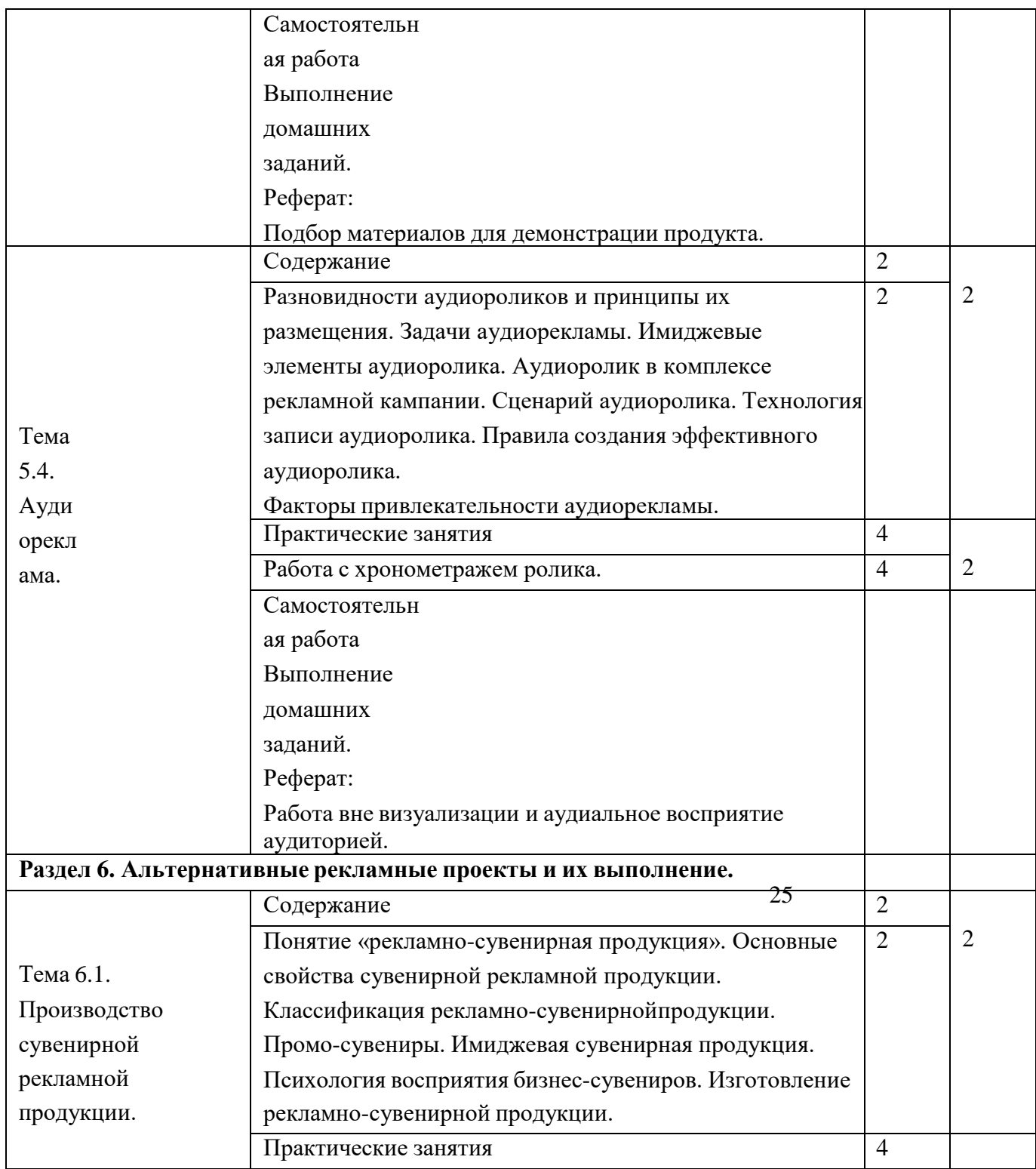

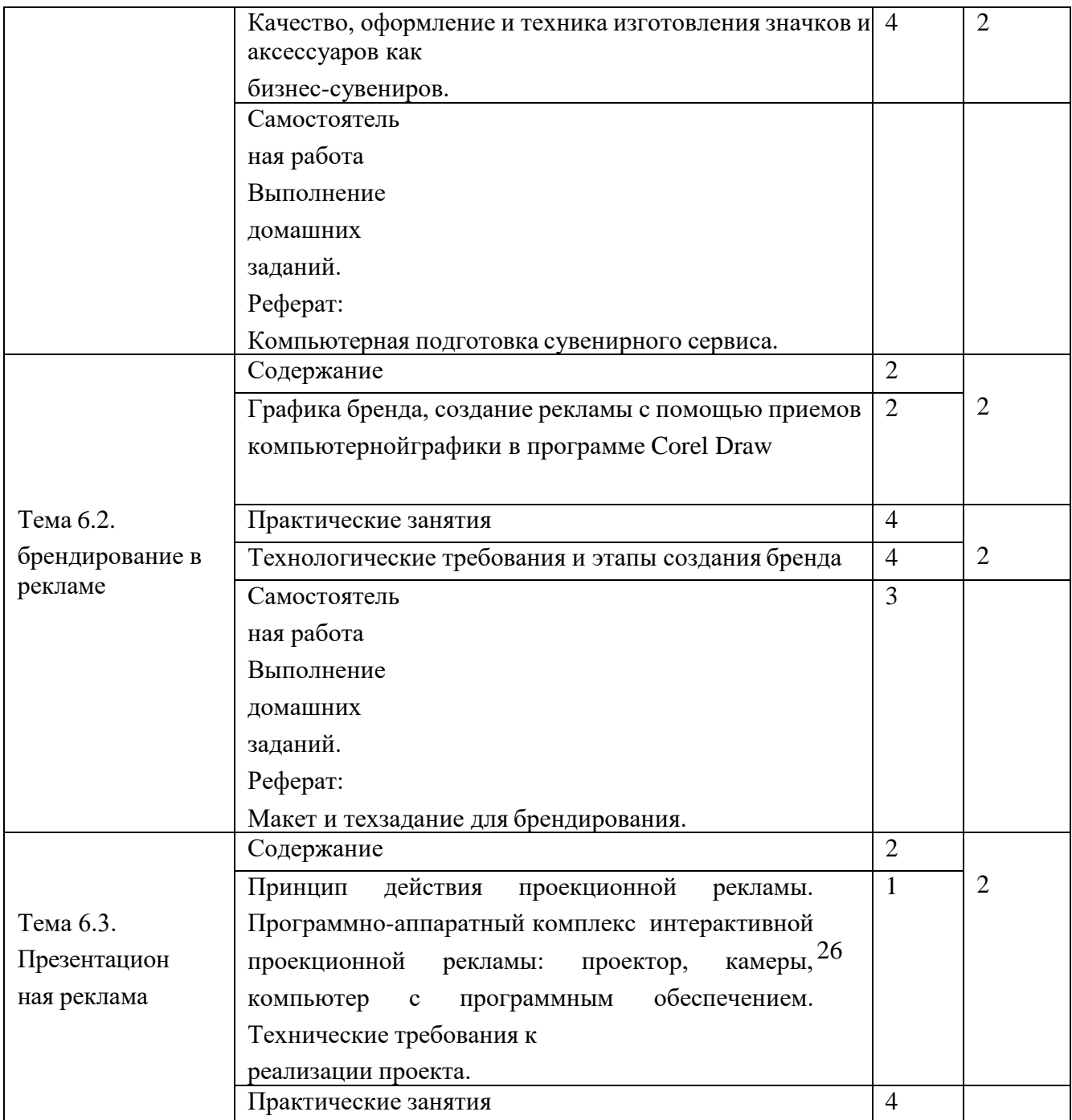

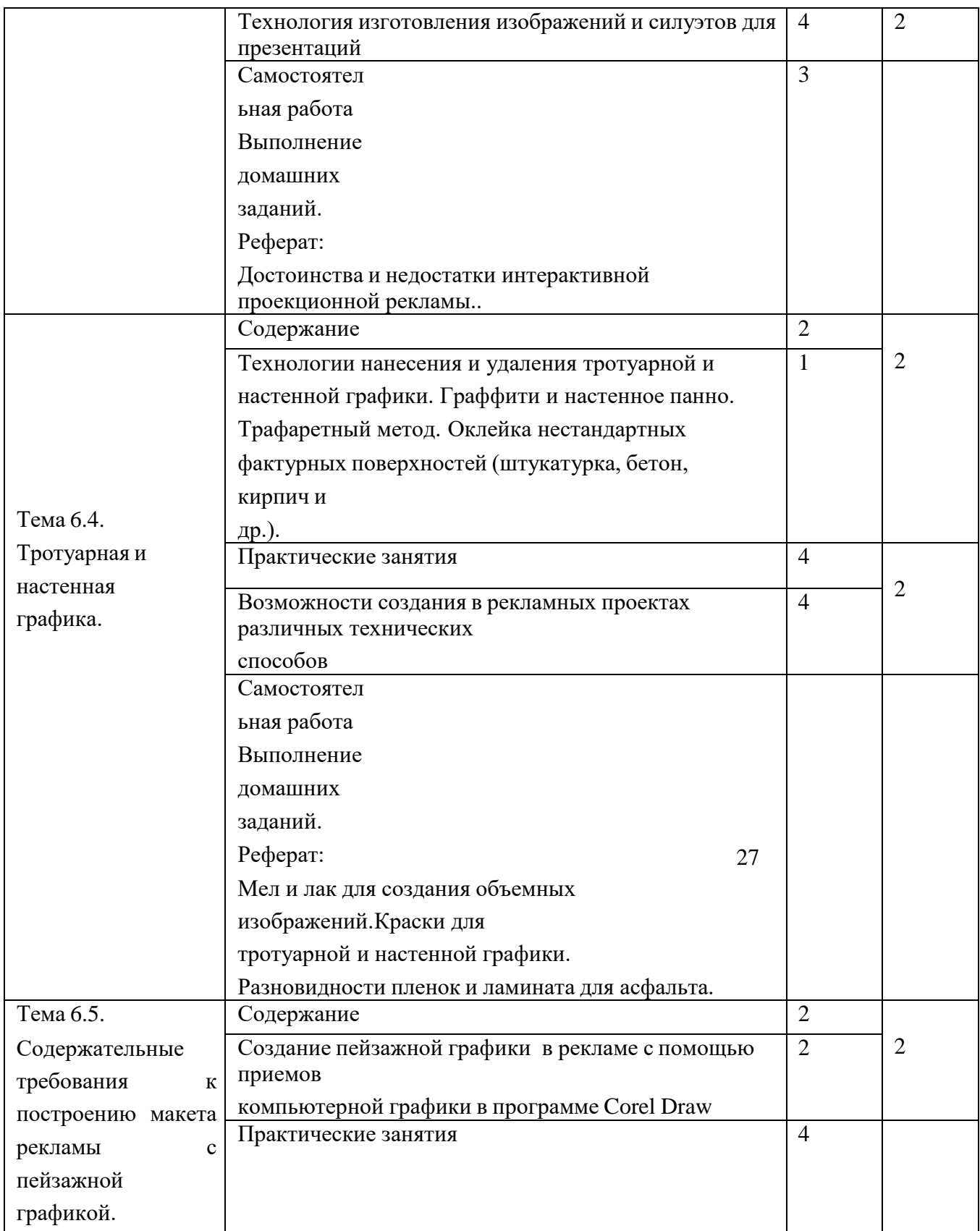

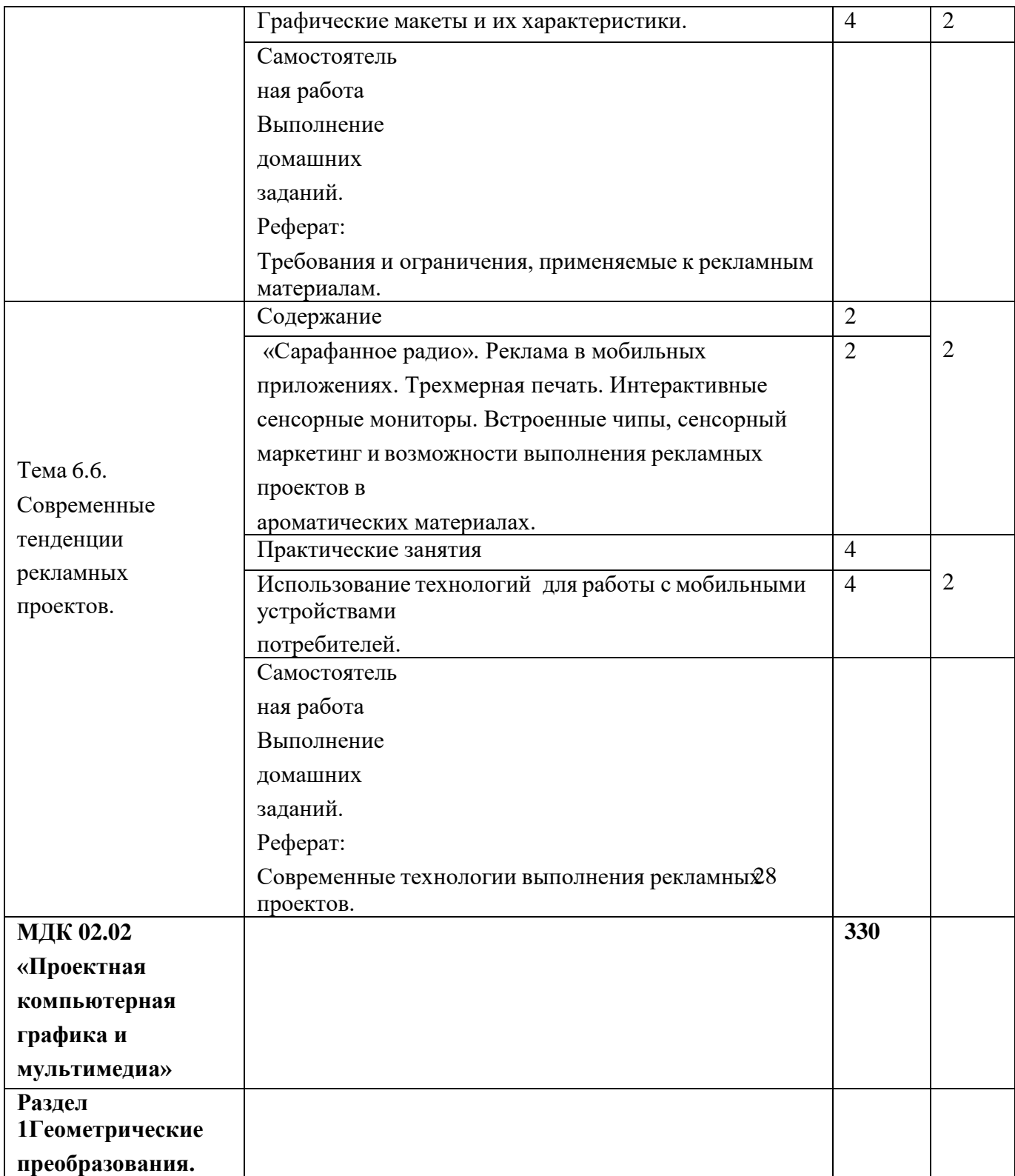

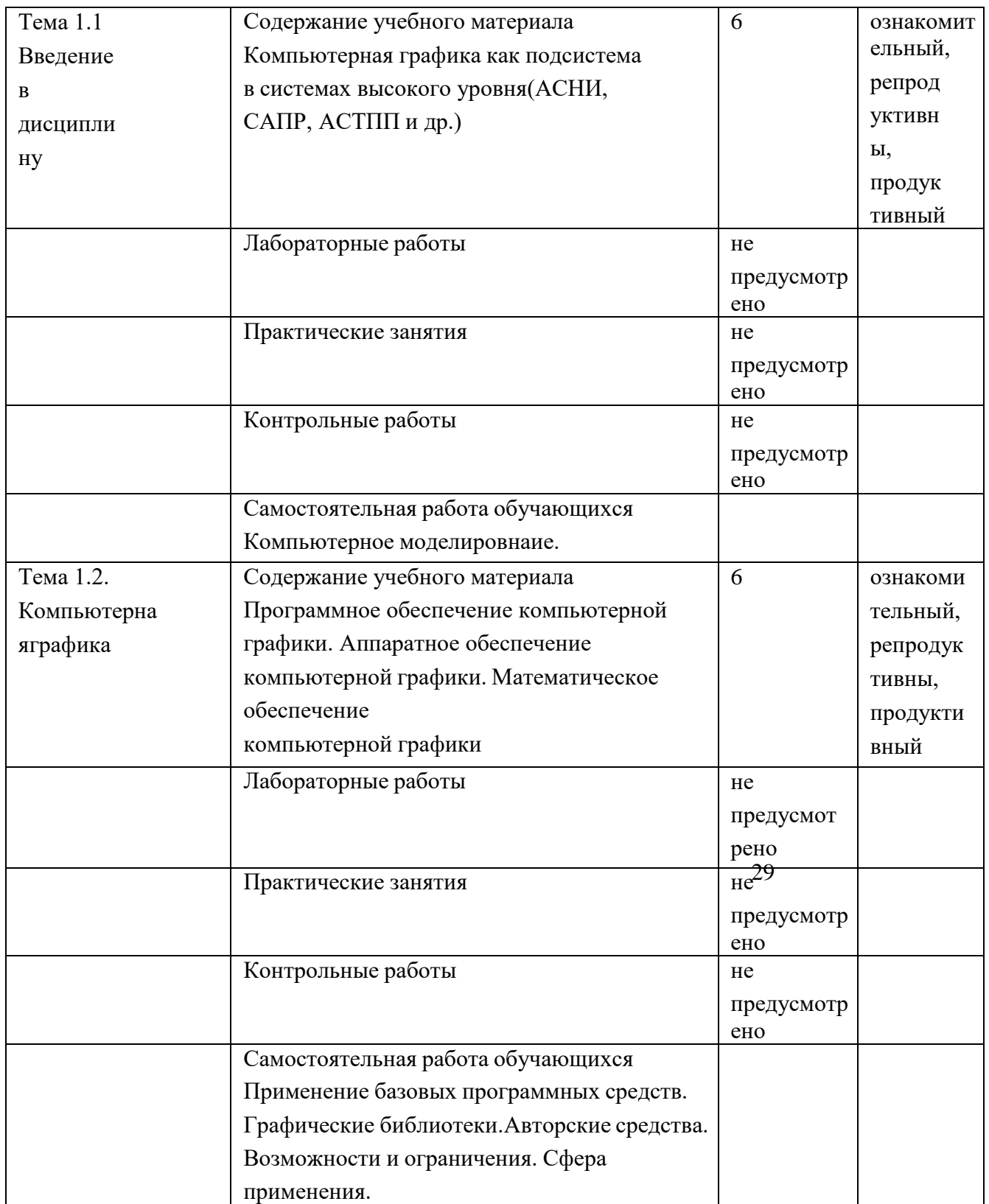

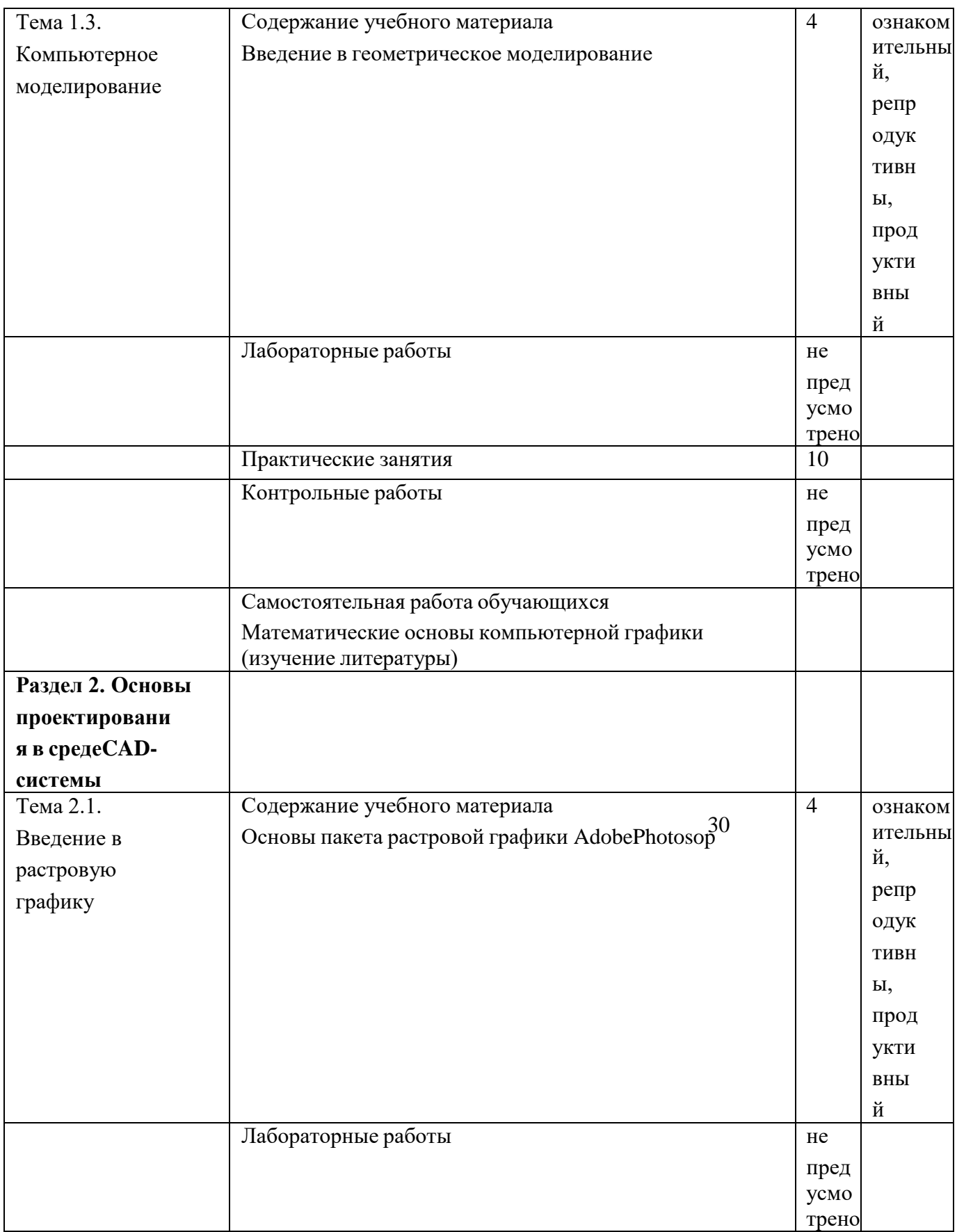

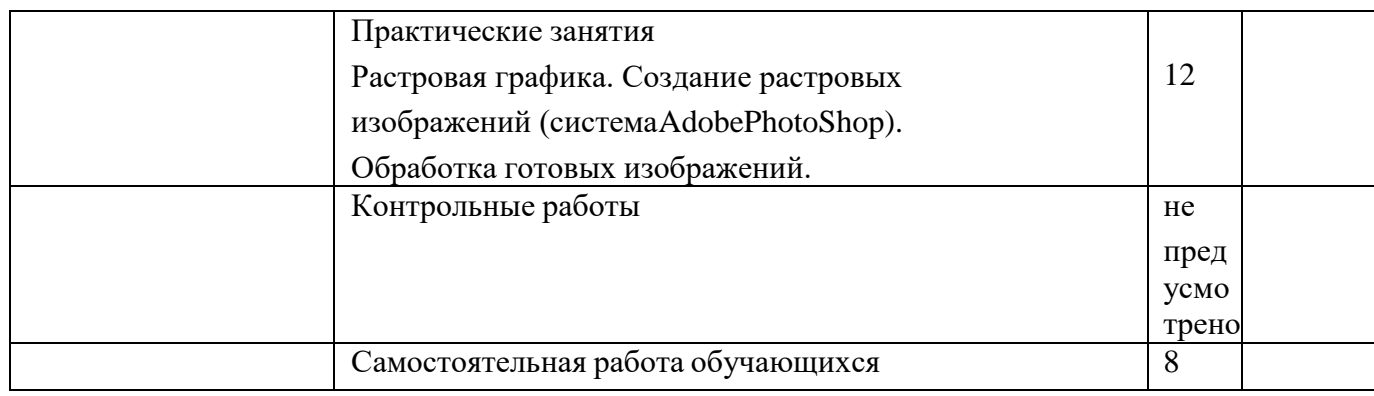

31

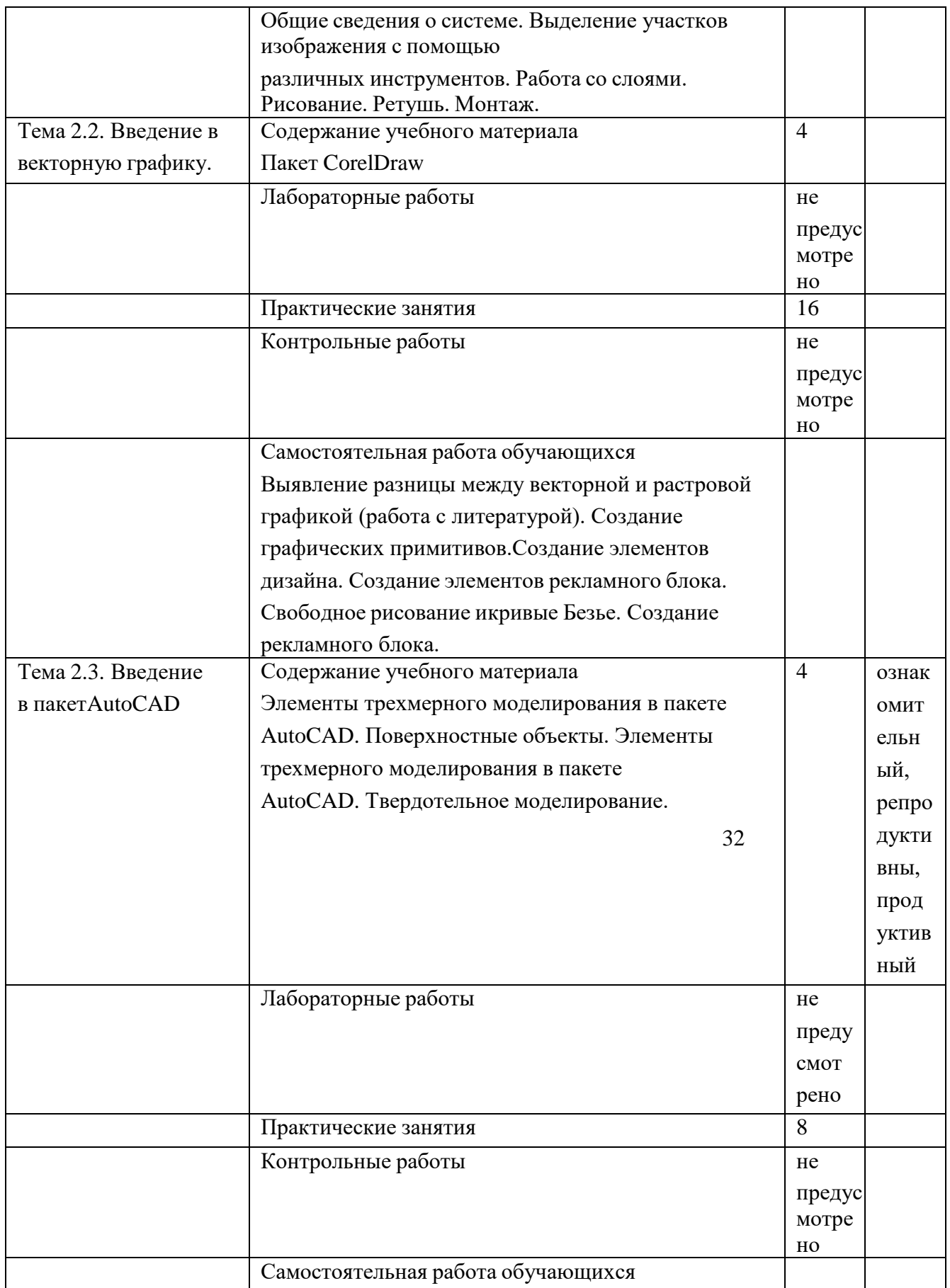

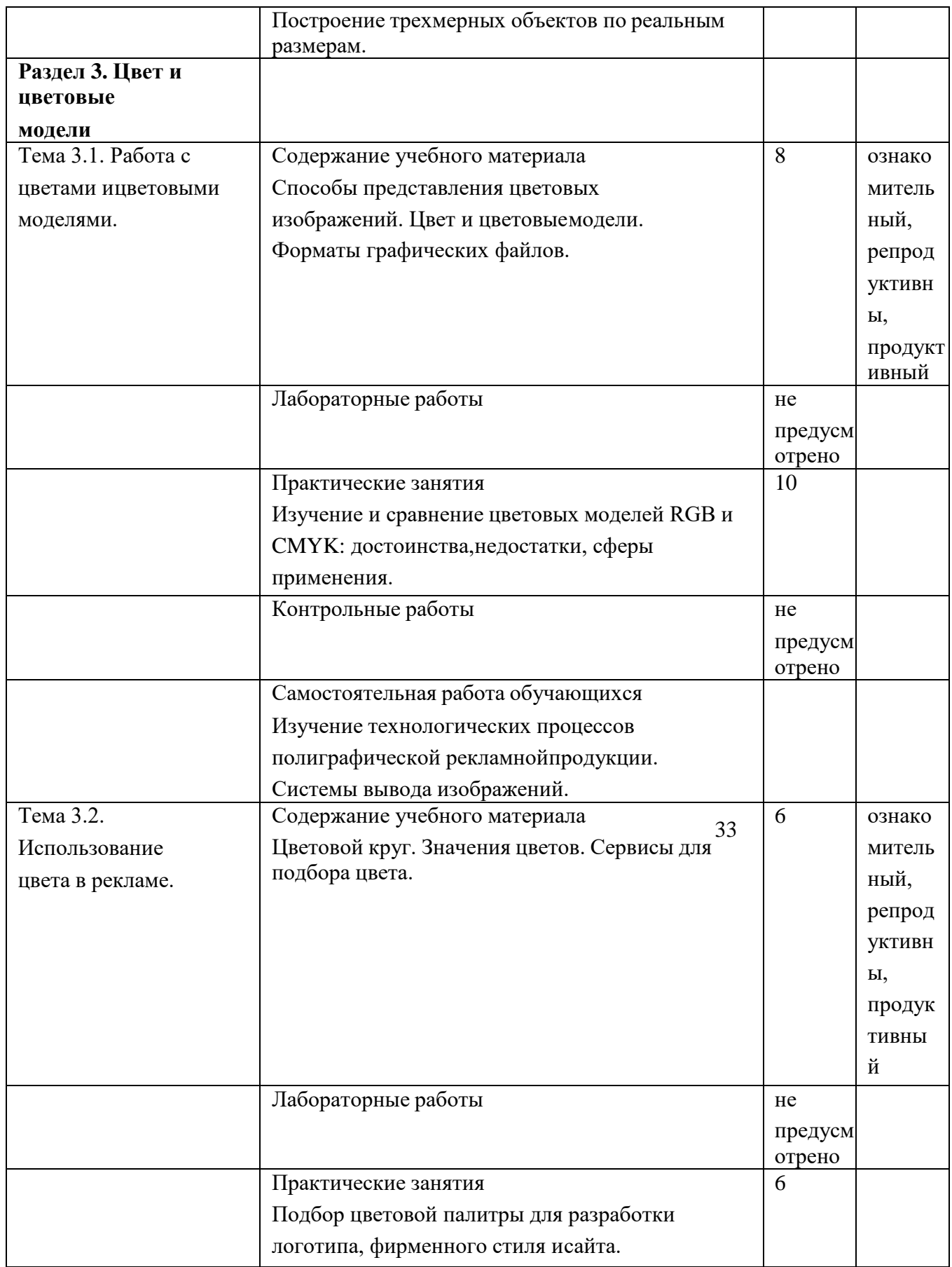

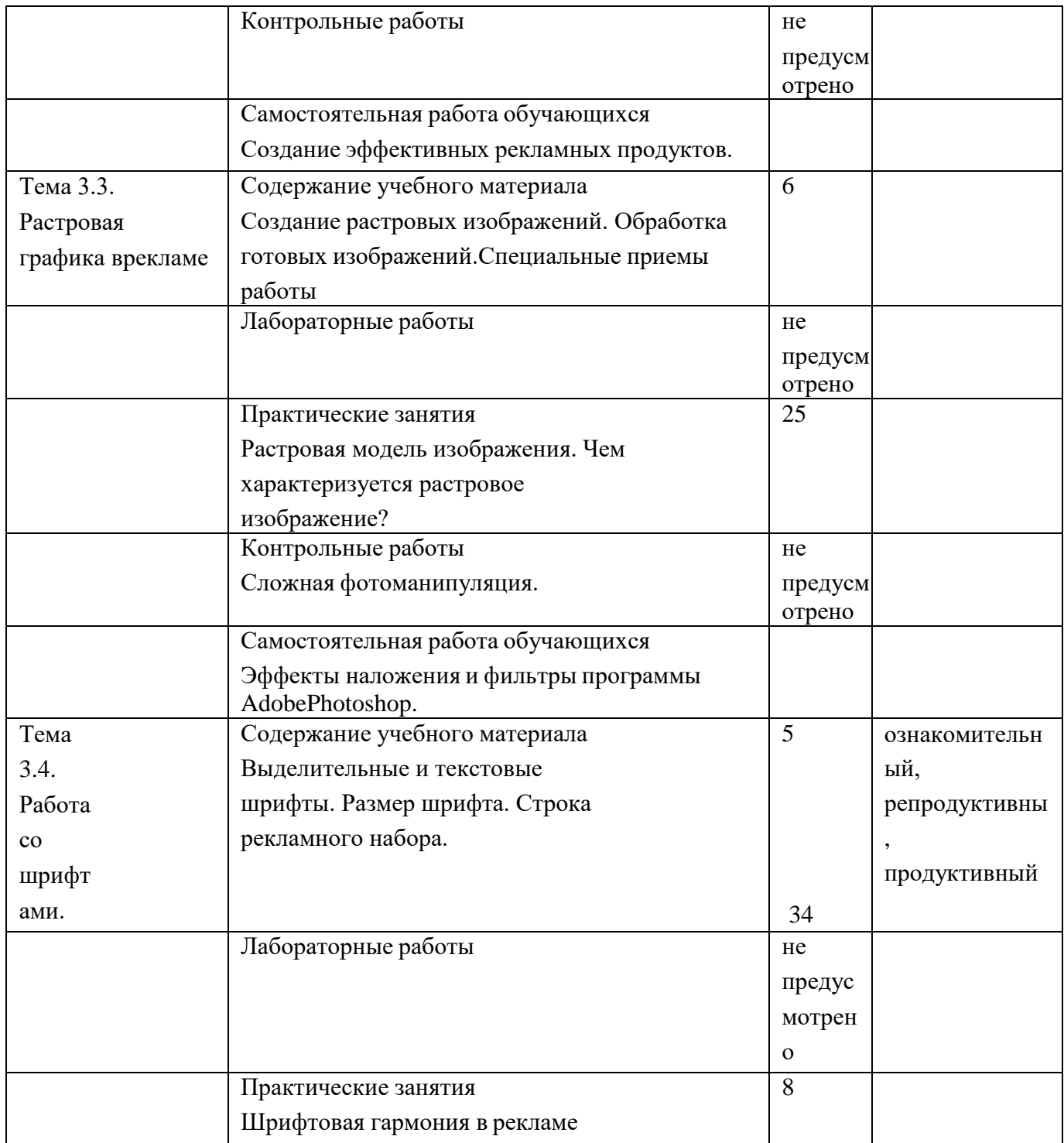

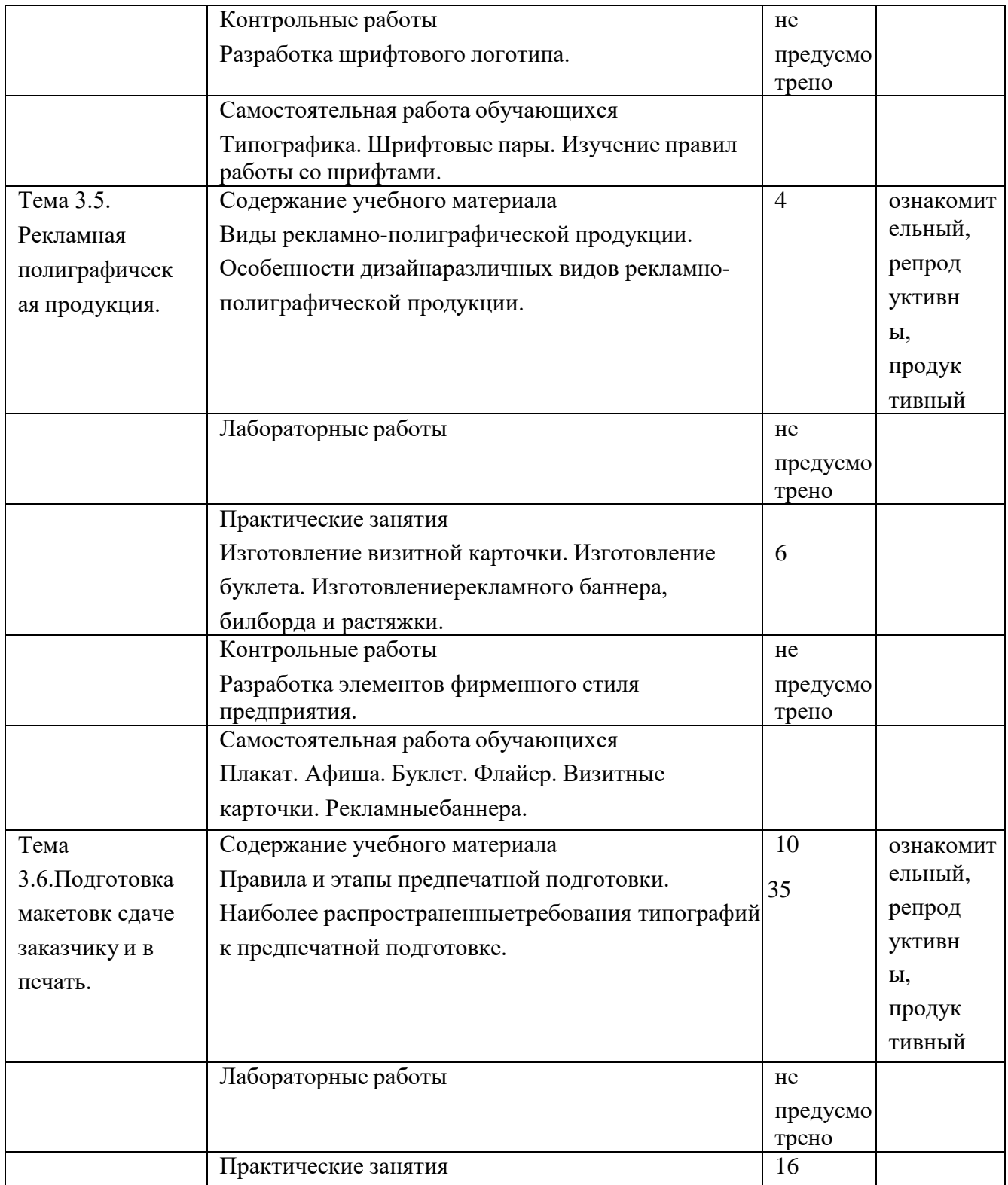

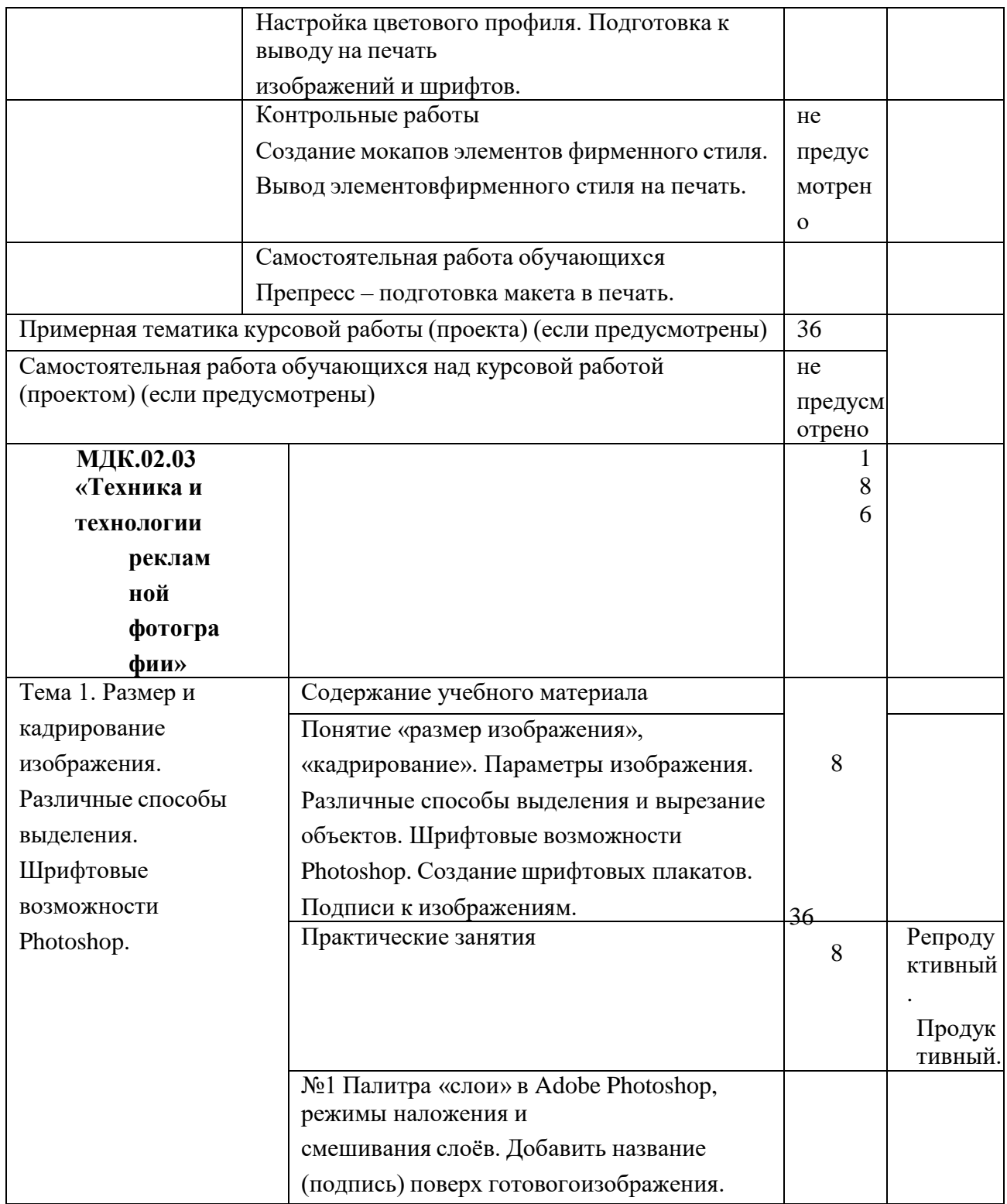
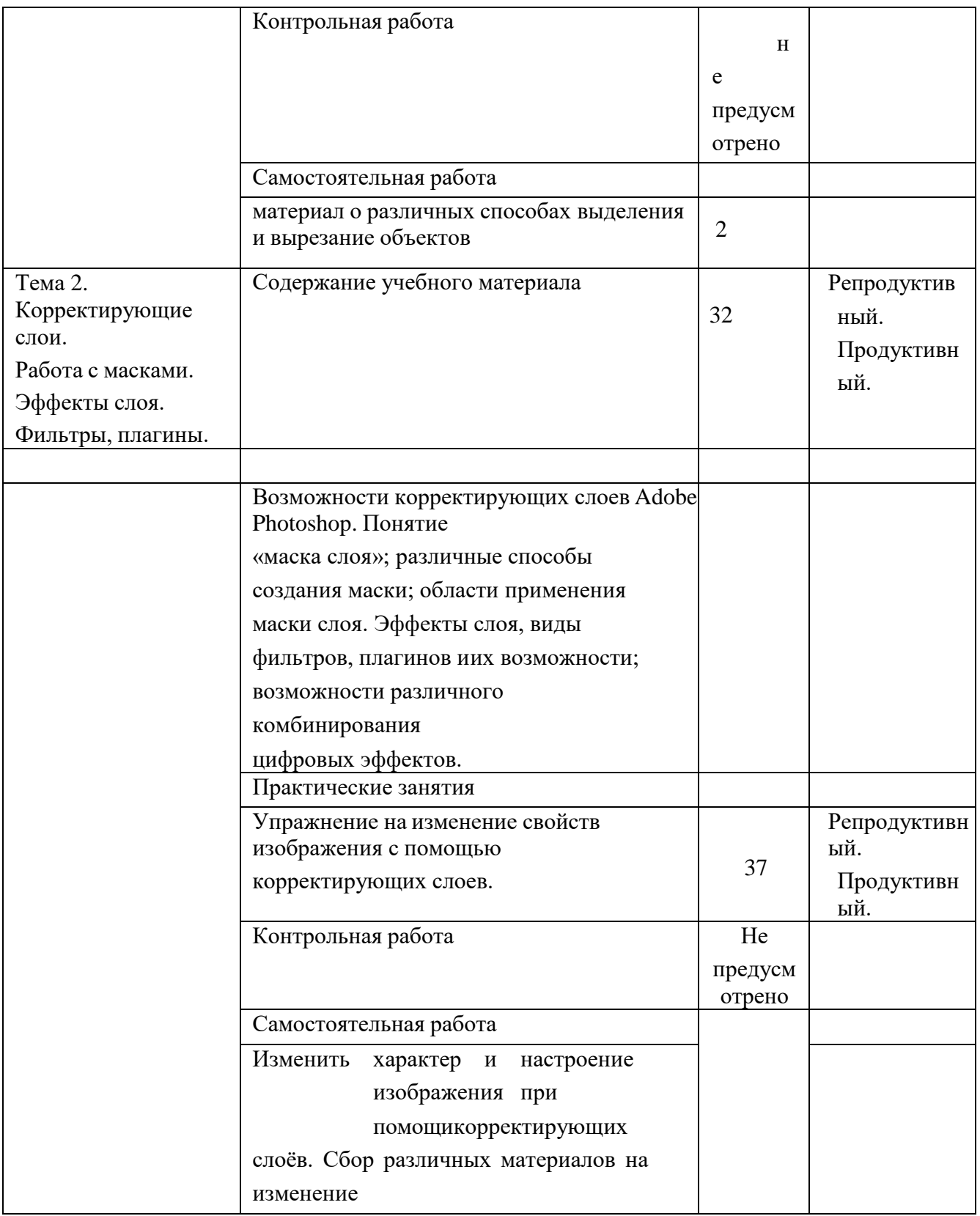

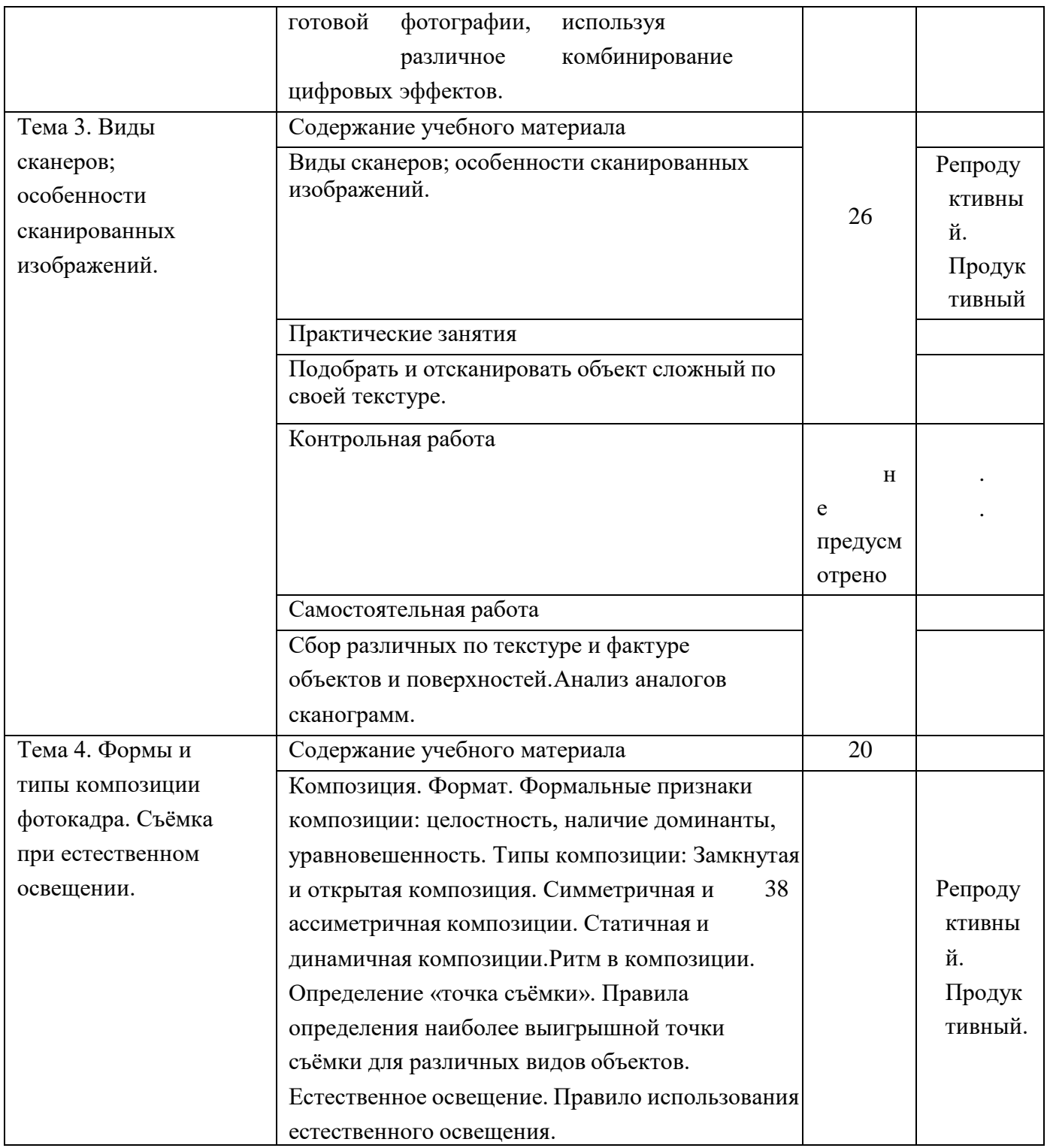

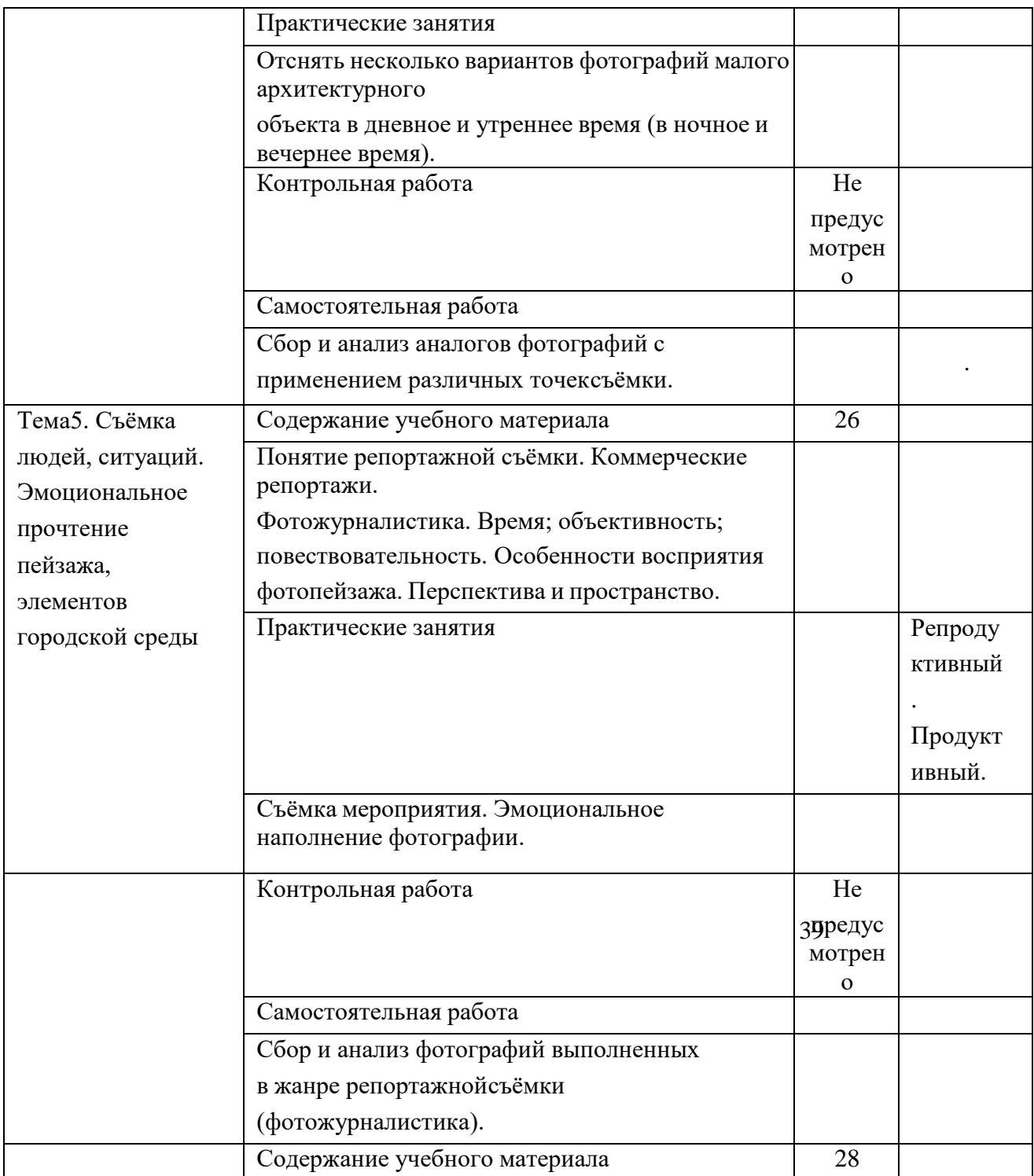

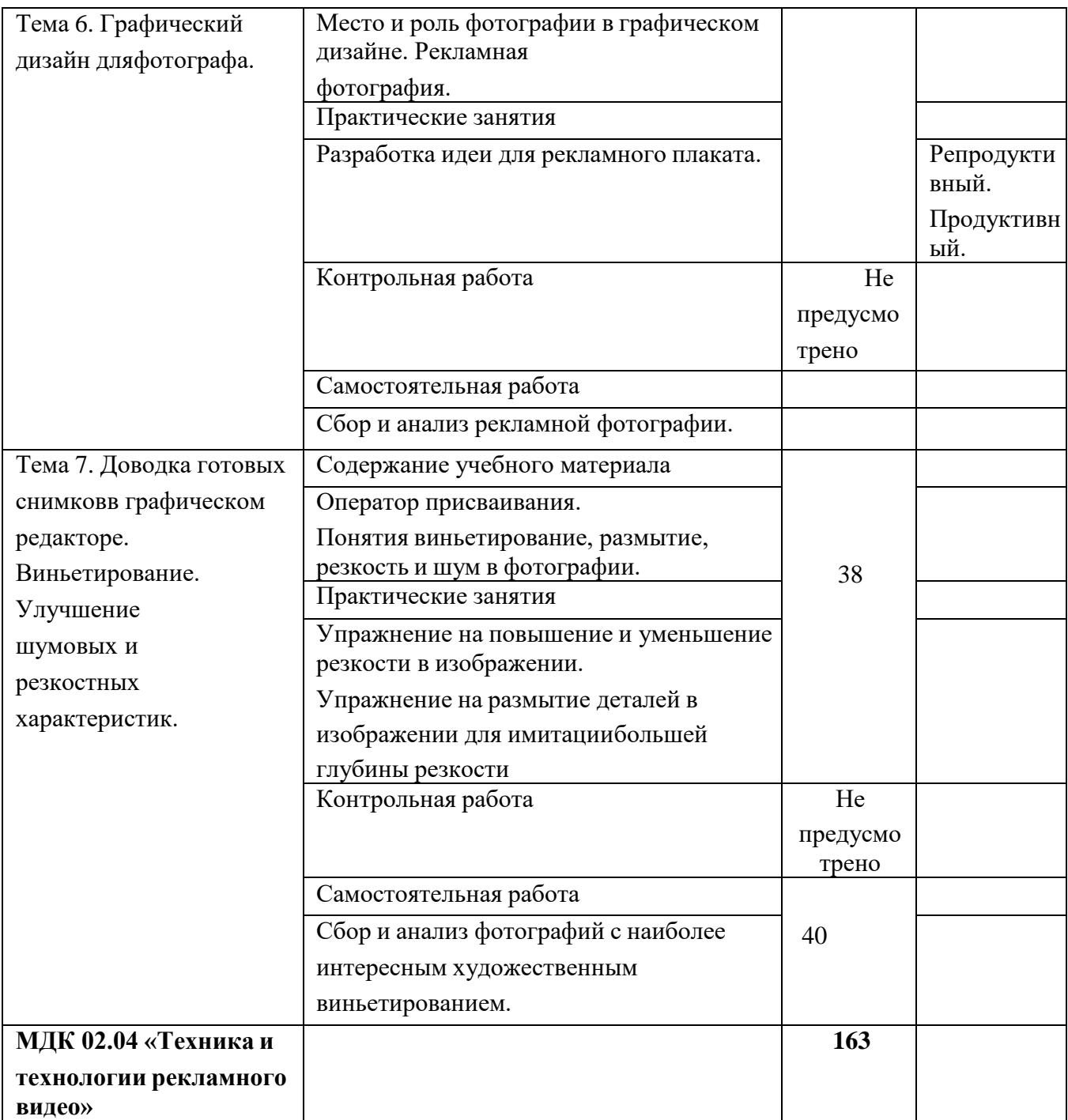

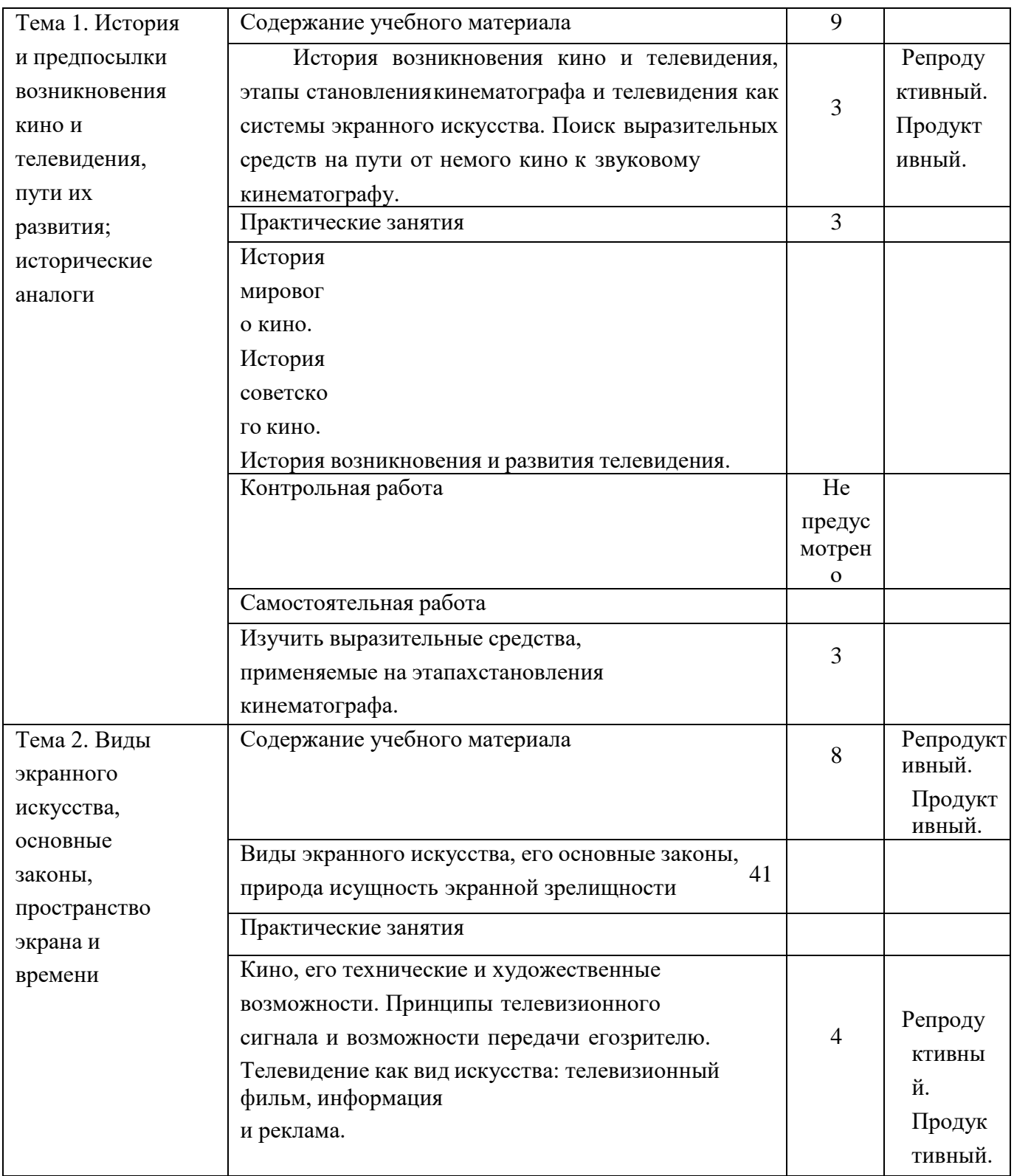

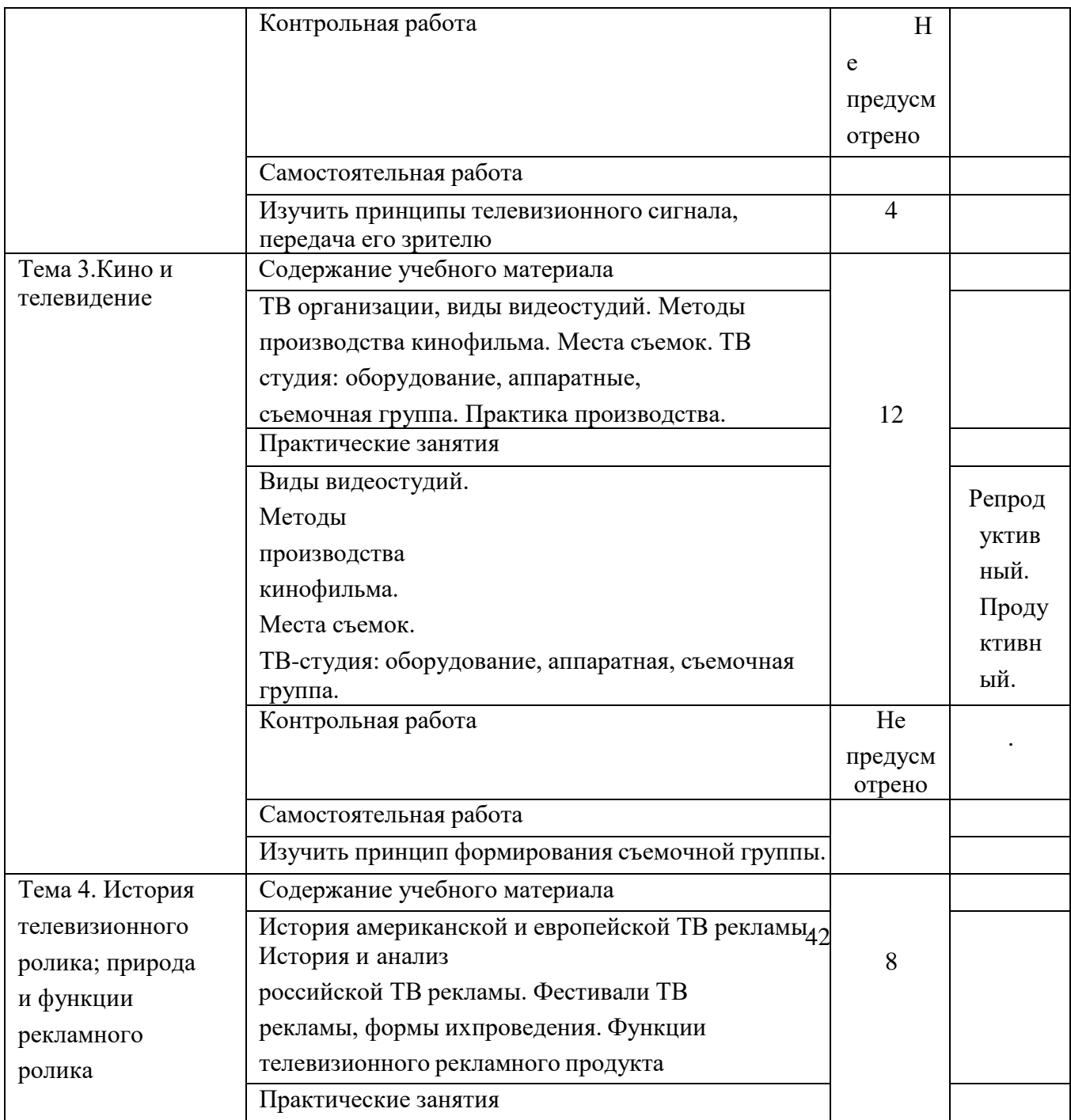

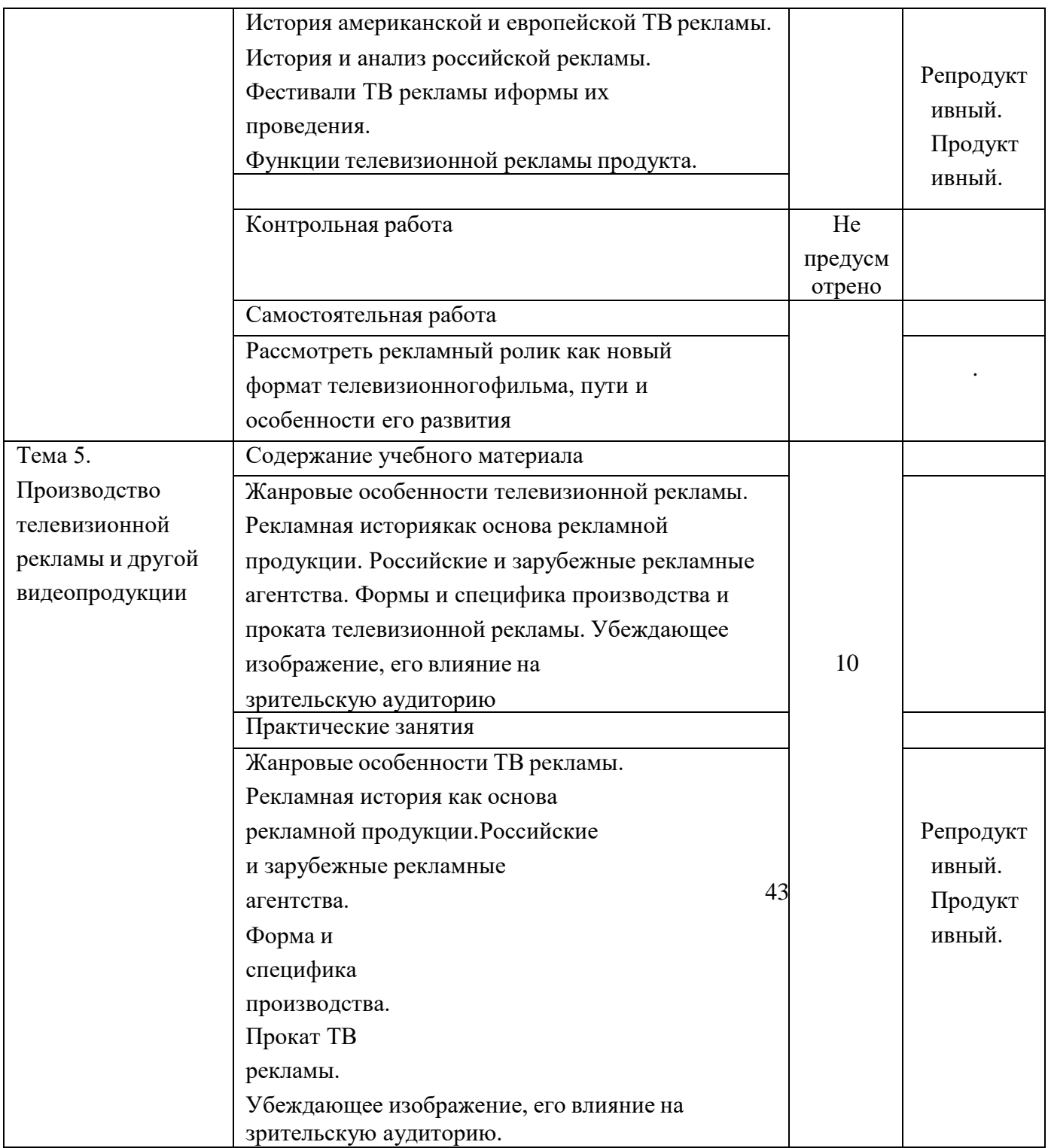

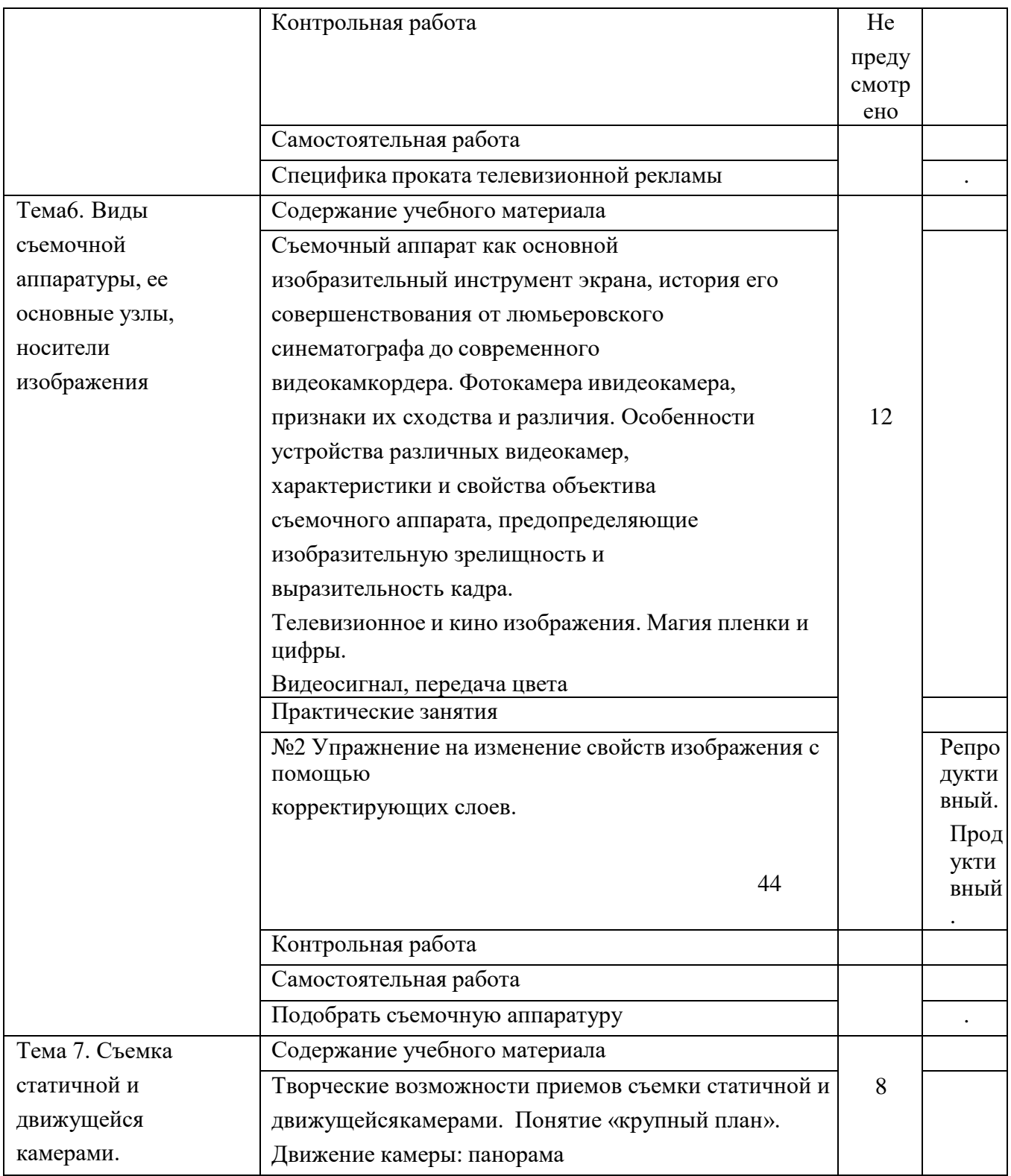

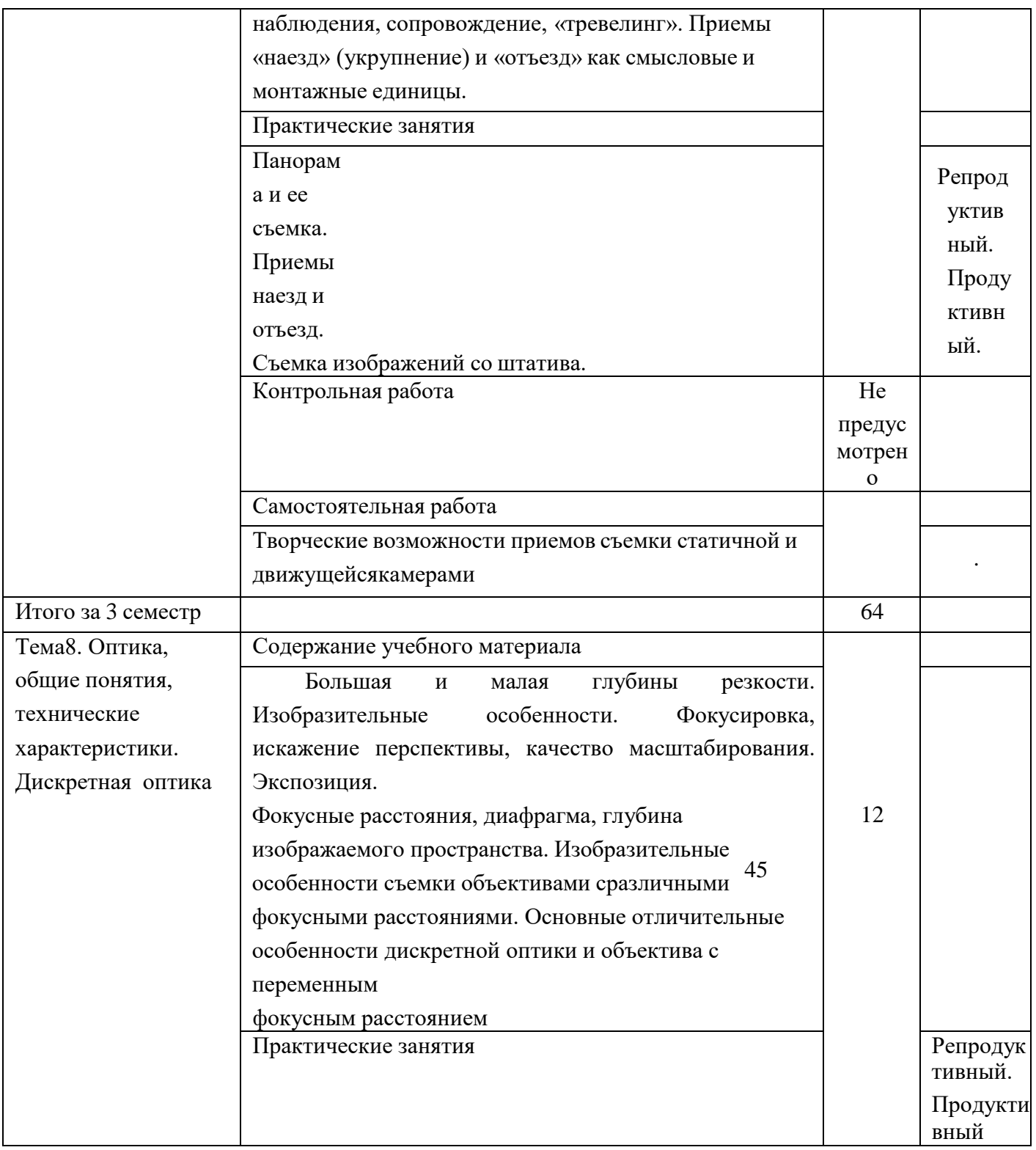

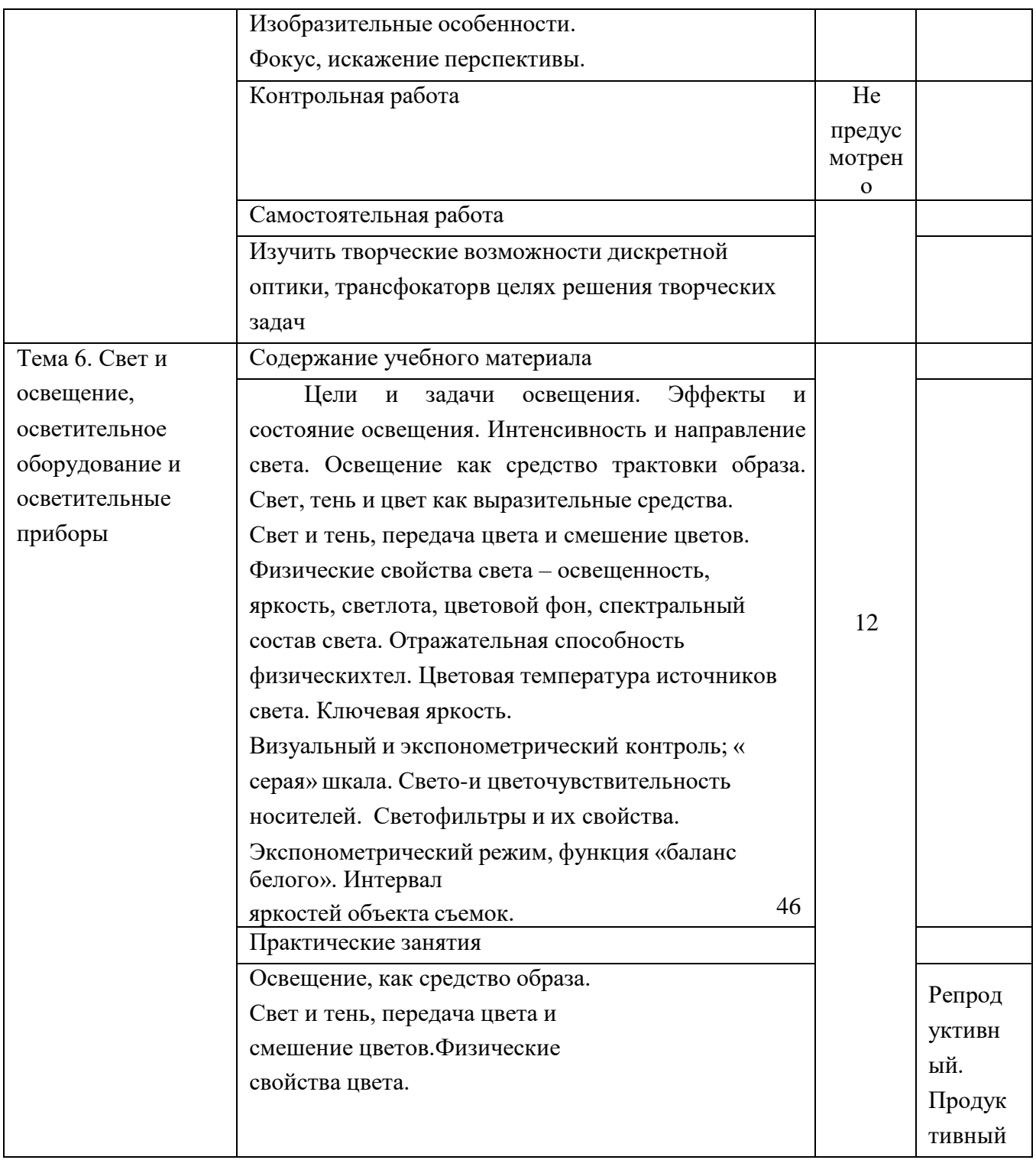

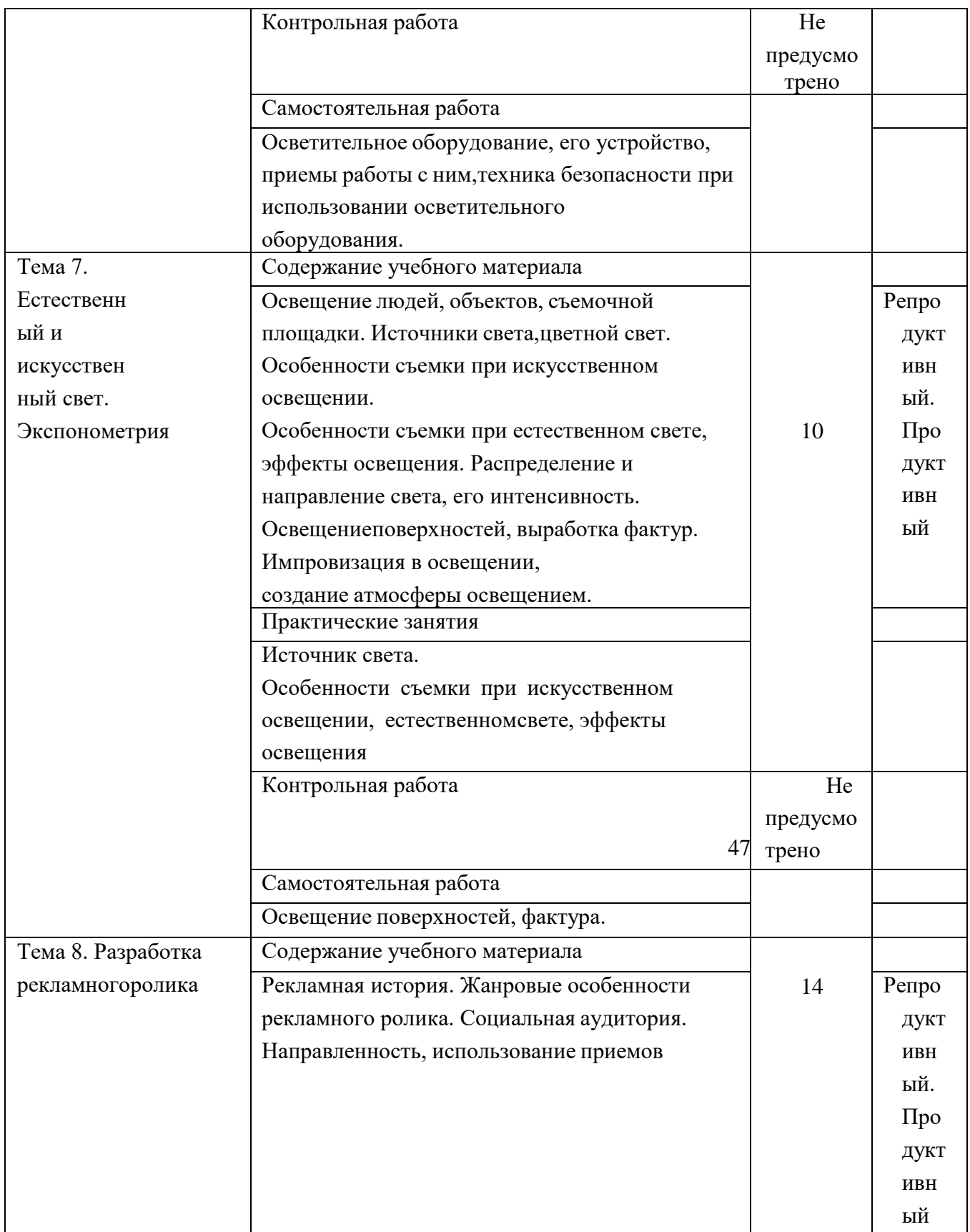

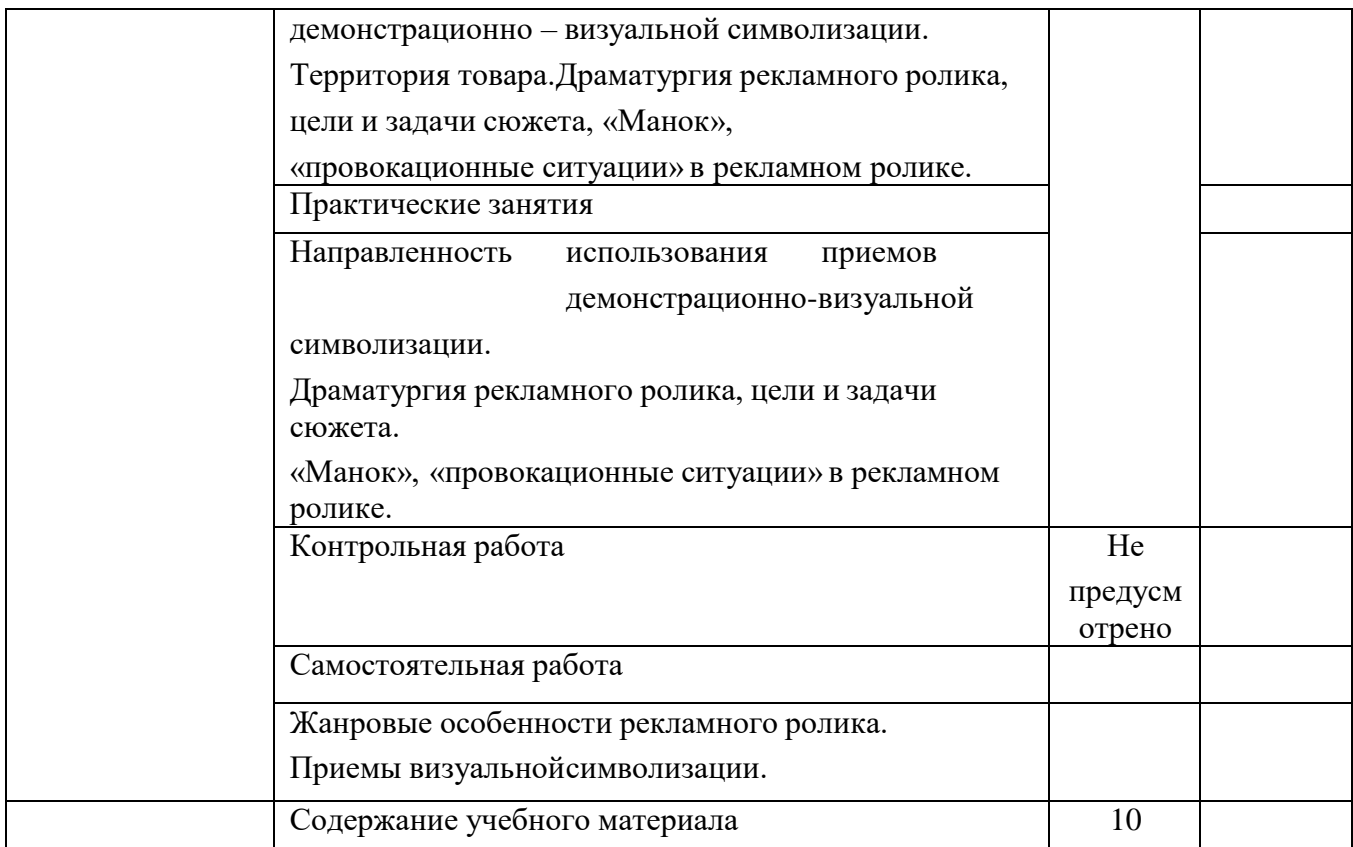

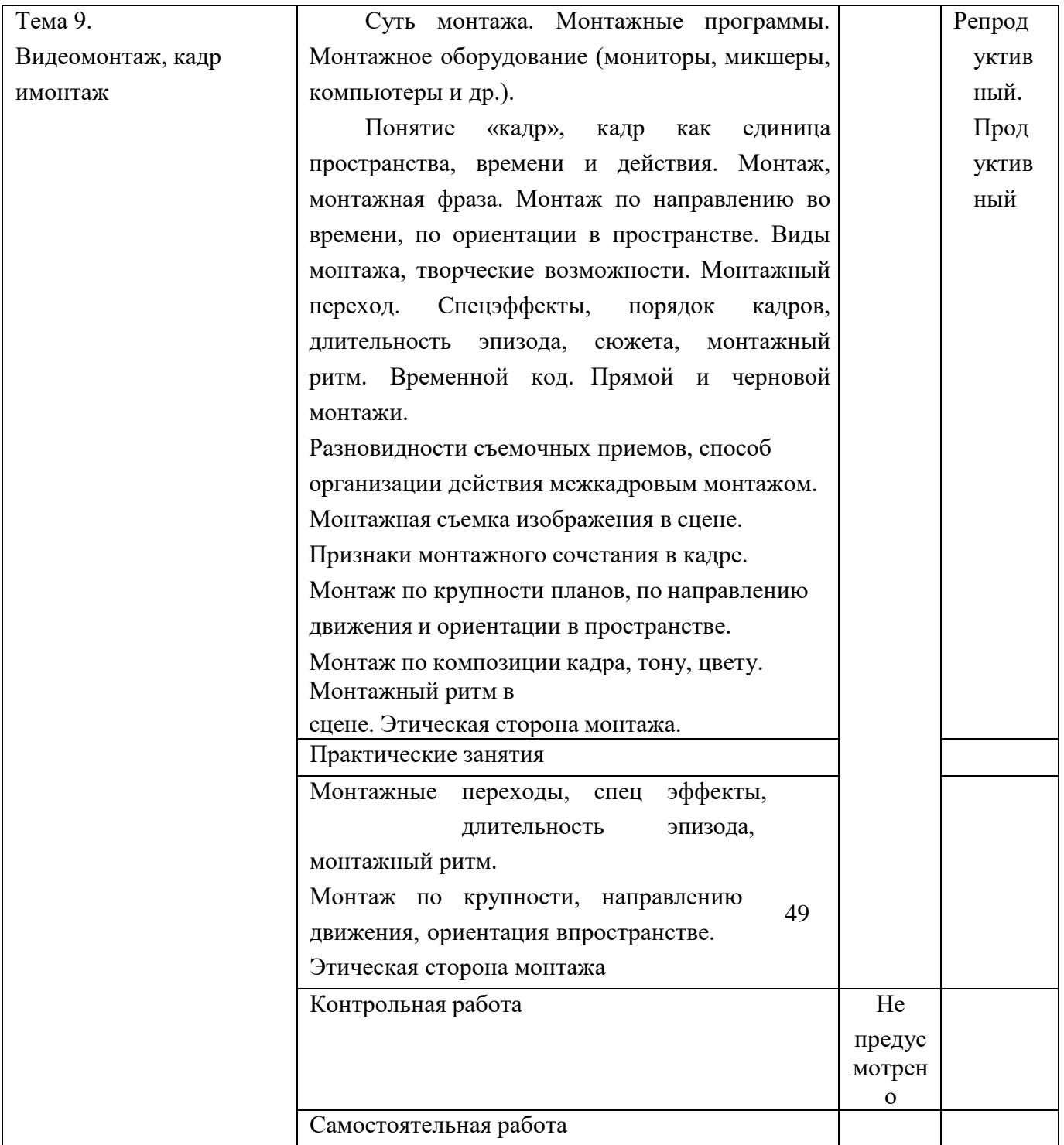

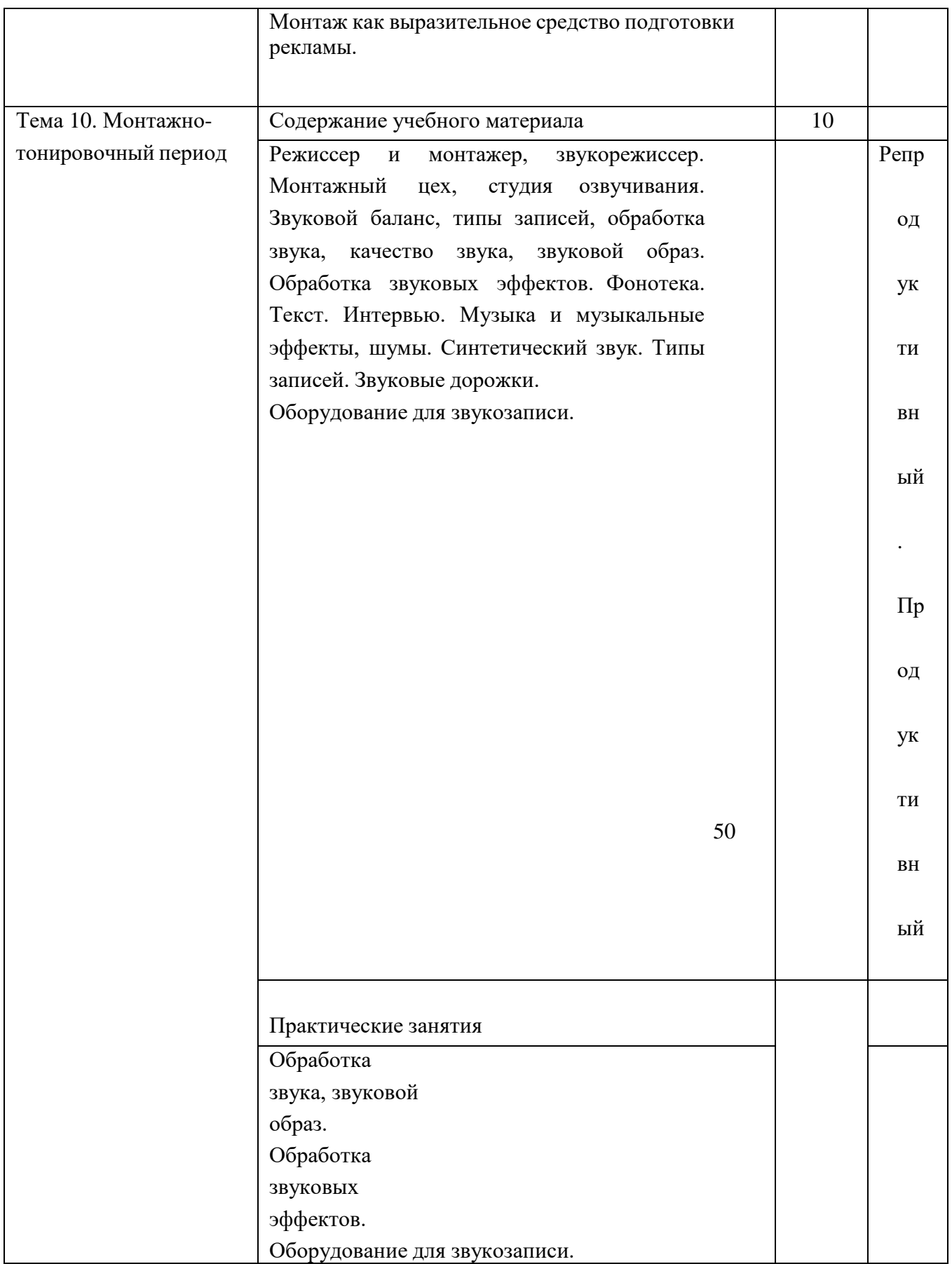

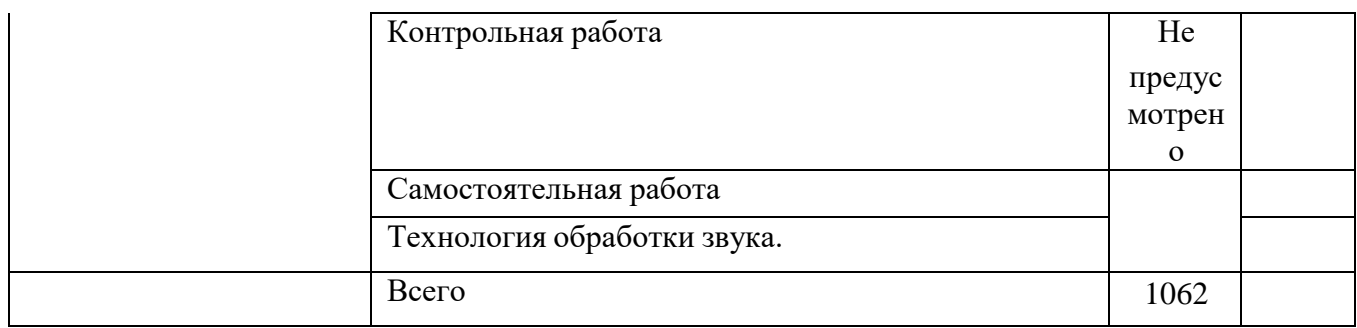

3.3. Образовательные технологии, используемые при проведении аудиторных занятий.

В соответствии с требованиями ФГОС СПО, реализация компетентностного подхода предусматривает широкое использование в учебном процессе активных и интерактивных форм проведения занятий в сочетании с внеаудиторной работой с целью формирования и развития требуемых компетенций обучающихся. В процессе изучения английского языка используются следующие виды образовательных технологий:

Лекция – последовательное изложение материала в дисциплинарной логике, осуществляемое преимущественно вербальными средствами (монолог преподавателя).

Семинар – беседа преподавателя и студентов, обсуждение заранее подготовленных сообщений, проектов по каждому вопросу плана занятия с единым для всех перечнем рекомендуемой обязательной и дополнительной литературы.

Практическое занятие – занятие, посвященное освоению конкретных умений и навыков по предложенному алгоритму.

Деловая игра – моделирование различных ситуаций, связанных с выработкой и принятием совместных решений, обсуждением вопросов в режиме «мозгового штурма», реконструкцией функционального взаимодействия вколлективе и т.п.

Ролевая игра – имитация или реконструкция моделей ролевого поведения в предложенных сценарных условиях.

Информационный проект – учебно-познавательная деятельность с ярко выраженной эвристической направленностью (поиск, отбор и систематизация информации о каком-то объекте, ознакомление участников проекта с этой информацией, ее анализ и обобщение для презентации более широкой аудитории).

- 4. Условия реализации программы профессионального модуля.
- 4.1. Требования к минимальному материально-техническому обеспечению

Реализация программы дисциплины требует наличия учебного кабинета.

Перечень средств материально-технического обеспечения для обучения поПМ.02 Производство рекламной продукции представлен в таблице 3

Таблица 3 – Перечень средств материально-технического обеспечения дляобучения по ПМ.02 Производство рекламной продукции

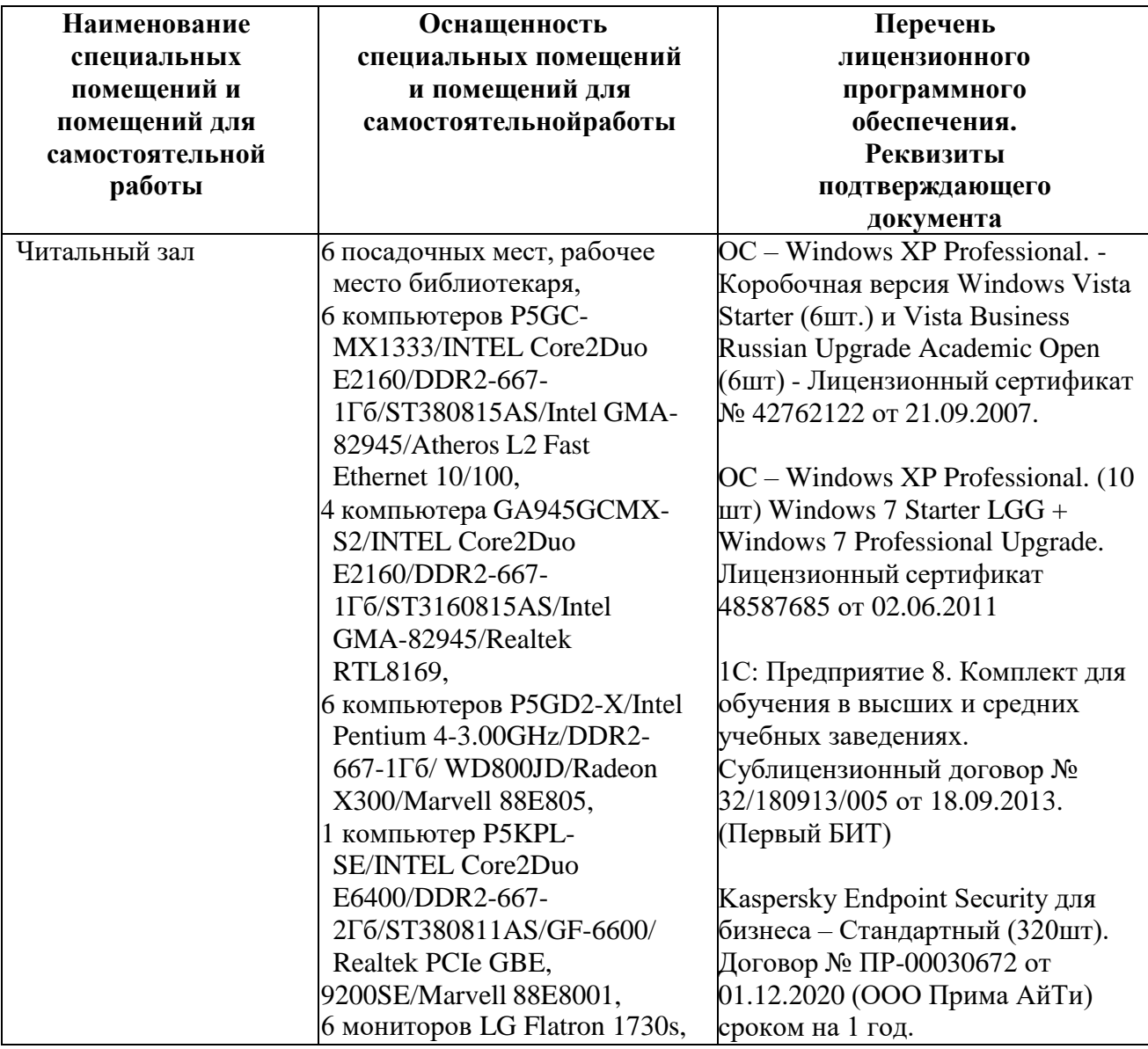

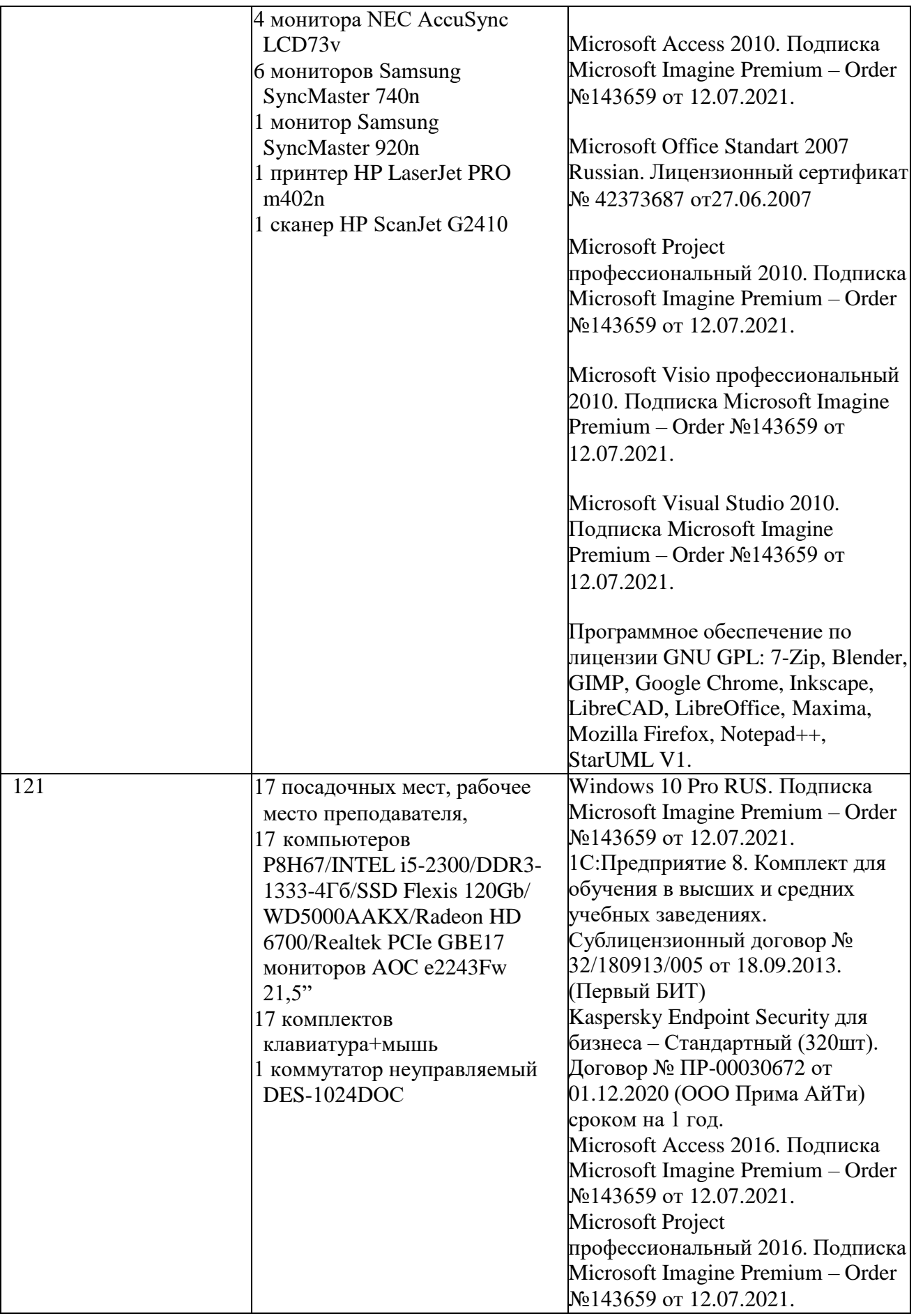

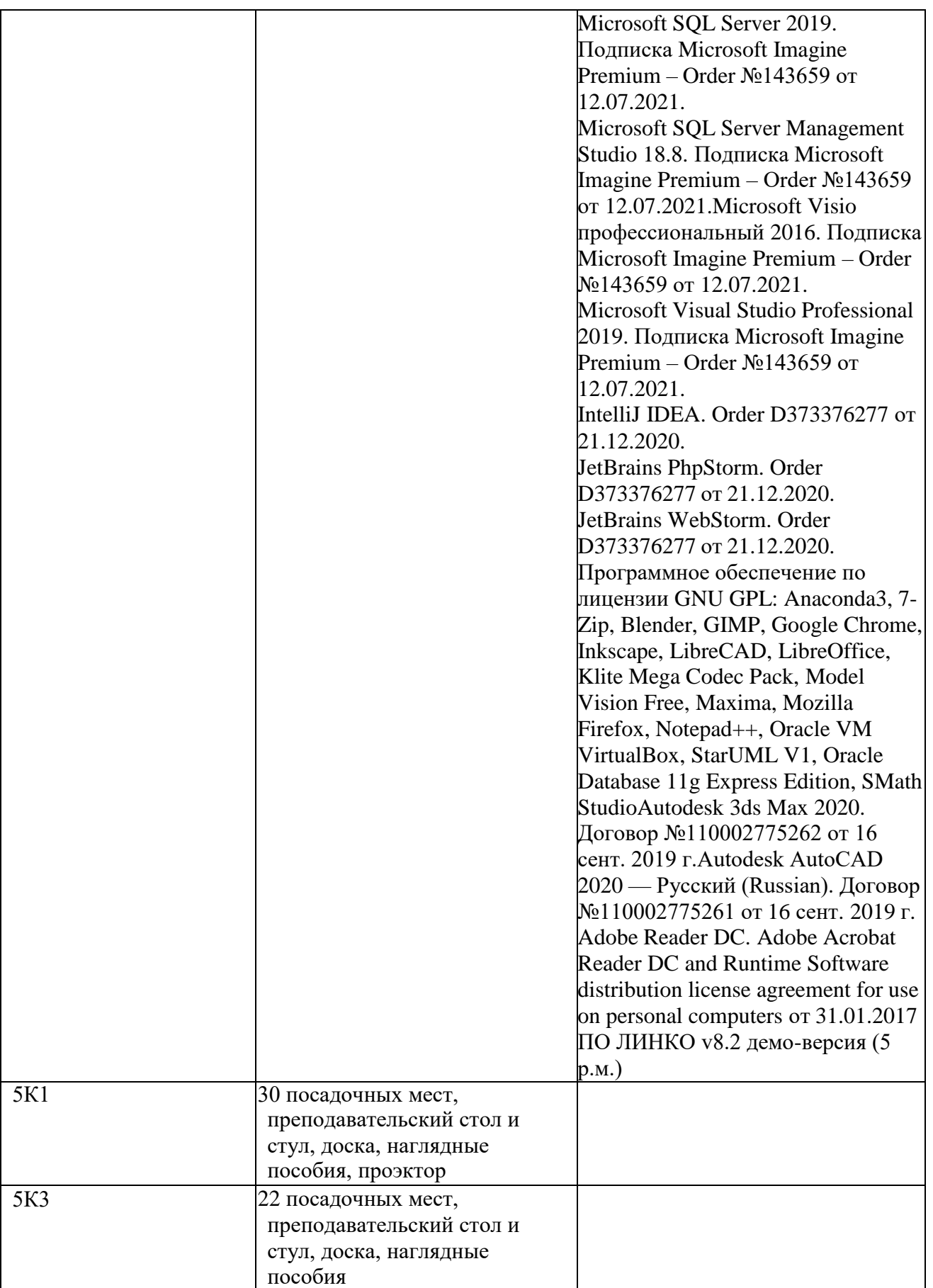

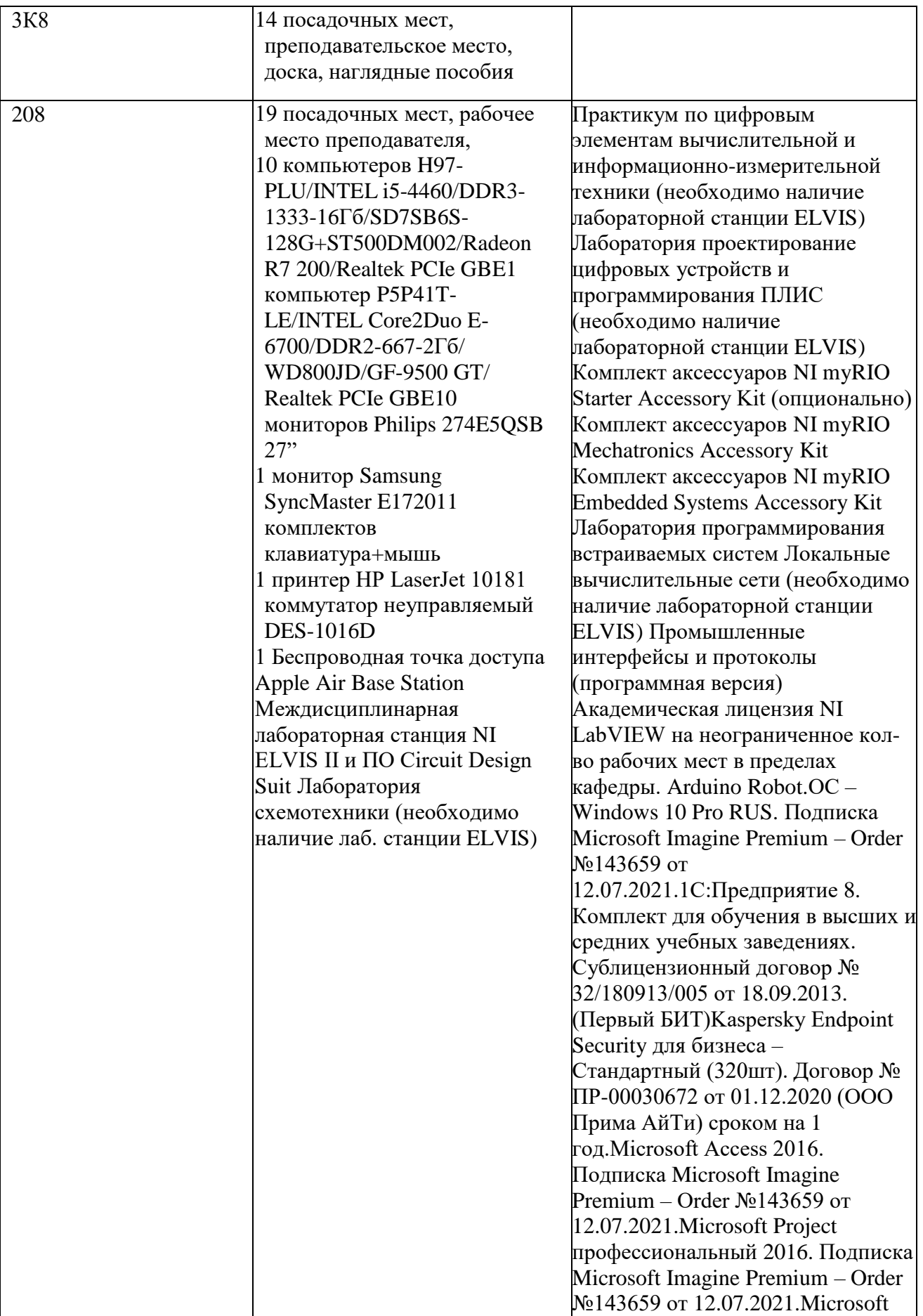

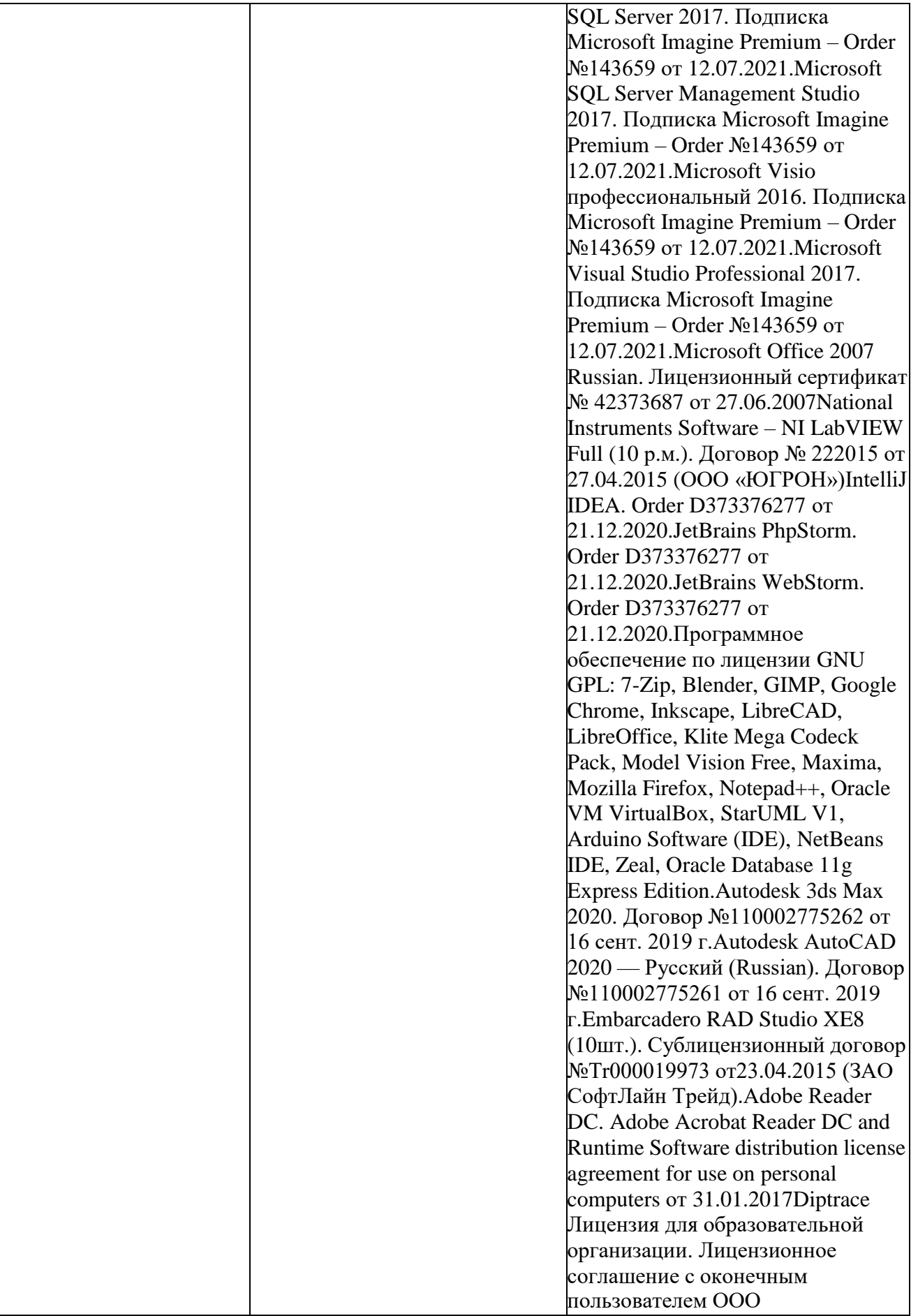

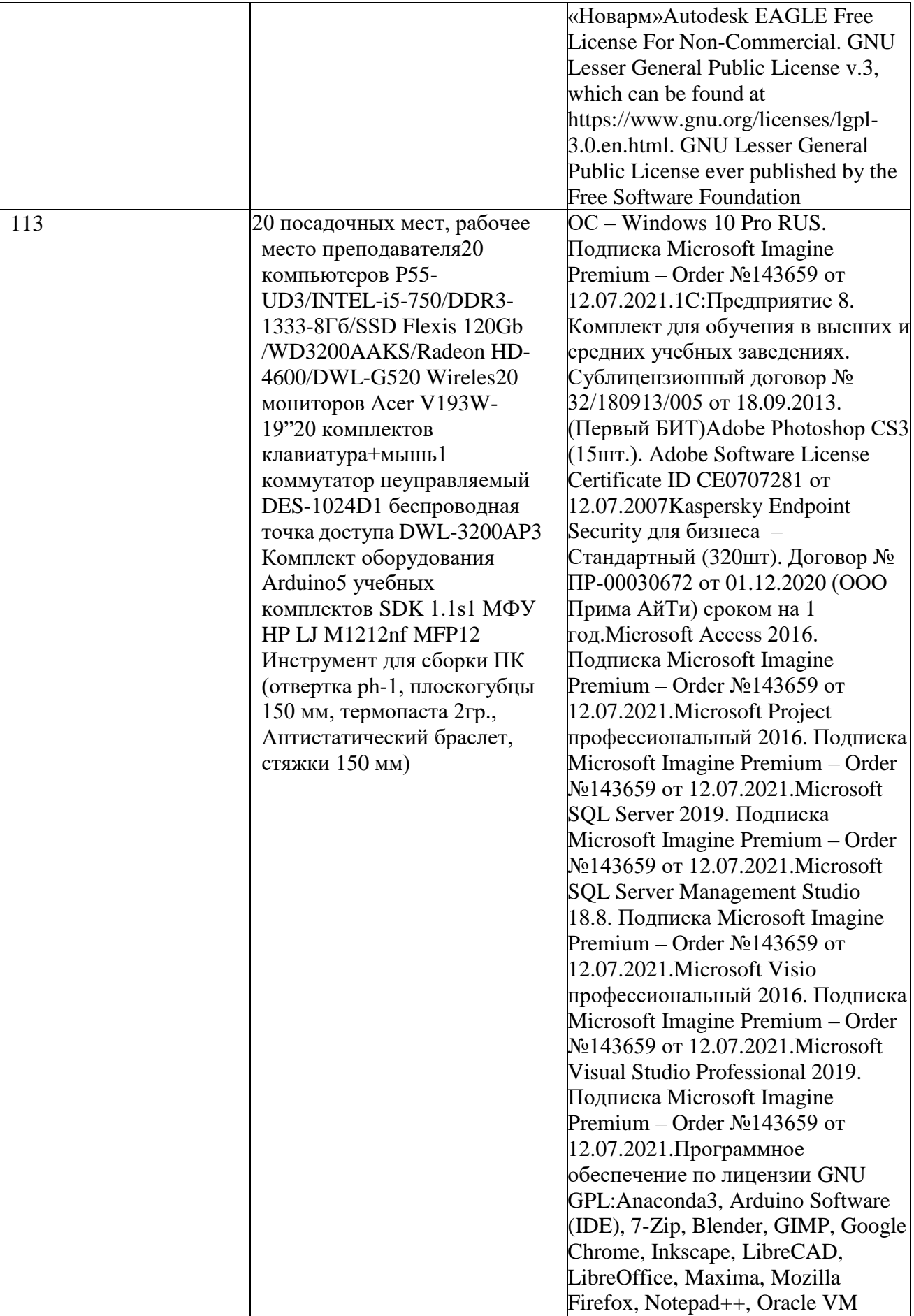

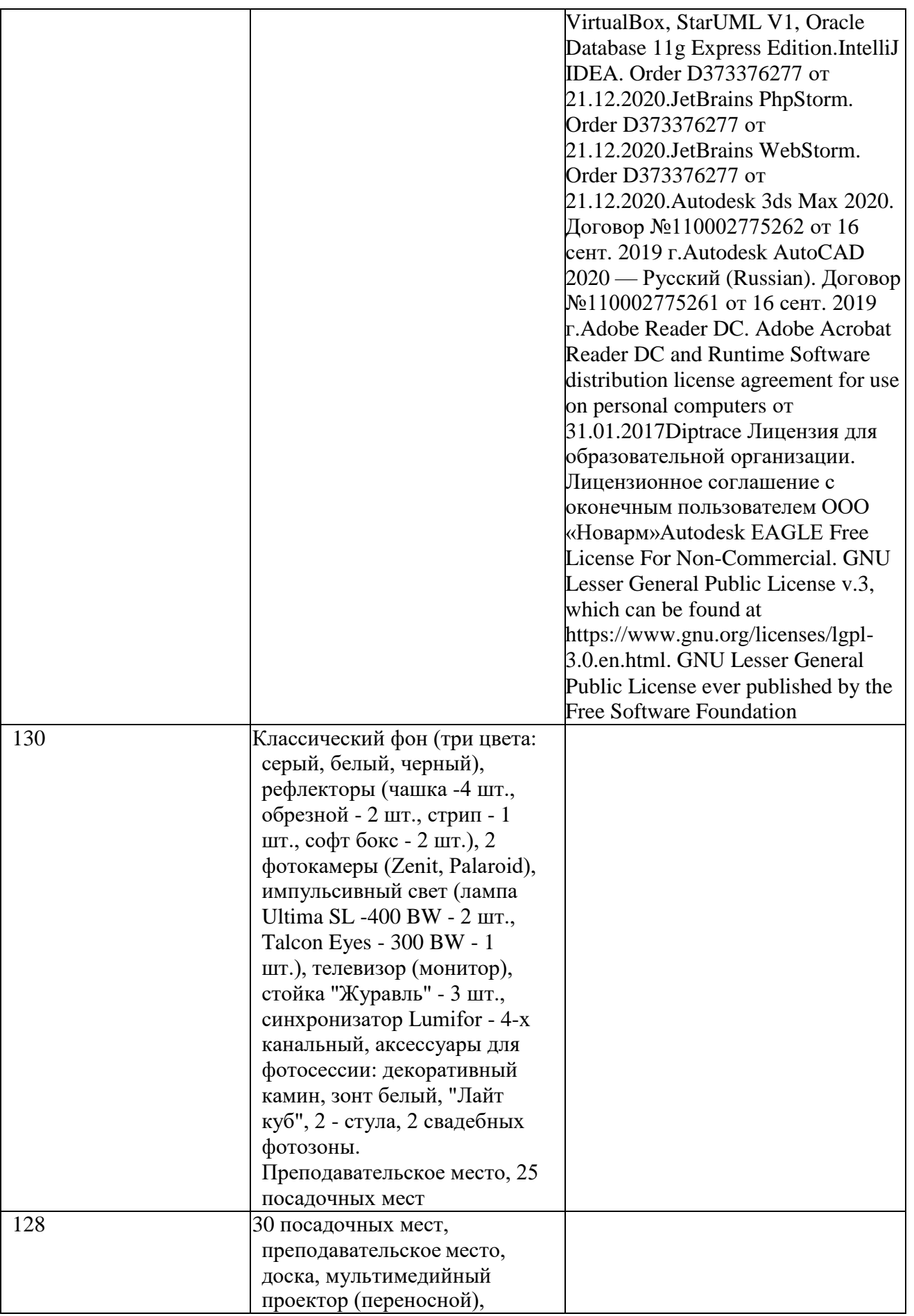

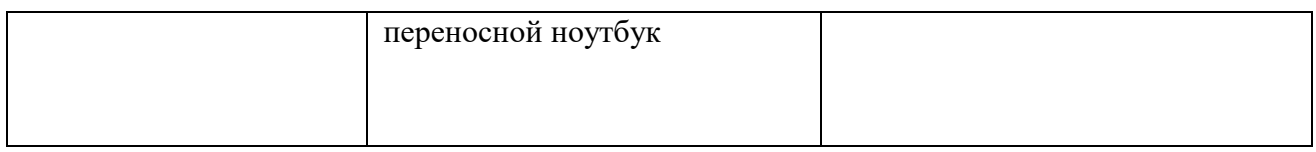

4.2. Информационное обеспечение обучения (основная литература, дополнительная литература, периодические издания, интернет-ресурсы)

## **Основная литература:**

1. Немцова Т.И. Компьютерная графика и web-дизайн : учеб. пособие / Т.И. Немцова, Т.В. Казанкова, А.В. Шнякин / под ред. Л.Г. Гагариной. — М. : ИД «ФОРУМ» : ИНФРА-М, 2017. — 400 с. — (Профессиональное образование). <http://znanium.com/catalog.php?bookinfo=894969>

2. Левкина А.В. Фотодело: Учебное пособие для СПО / Левкина А.В. - М.:Альфа-М, НИЦ ИНФРА-М, 2017. - 320 с. <http://znanium.com/catalog.php?bookinfo=809827>

3. Лашко С.И. Международный бизнес: PR и рекламное дело: Учебное пособие / Лашко С.И., Сапрыкина В.Ю. - М.:ИЦ РИОР, НИЦ ИНФРА-М, 2017. - 171 с. <http://znanium.com/catalog.php?bookinfo=560458>

## **Дополнительная литература:**

1. Карпова С.В. Рекламное дело:Учебник и практикум для СПО-М.:Юрайт, 2016.-431 с.

2. Ткаченко О.Н. Дизайн и рекламные технологии: Учебное пособие / О.Н. Ткаченко; Под ред. проф. Л.М. Дмитриевой. - М.: Магистр: НИЦ ИНФРА-М, 2017. - 176 с. <http://znanium.com/catalog.php?bookinfo=891020>

3. Немцова Т.И. Практикум по информатике. Компьютерная графика и web- дизайн : учеб. пособие для СПО / Т.И. Немцова, Ю.В. Назарова ; под ред. Л.Г. Гагариной. — М. : ИД «ФОРУМ» : ИНФРА-М, 2017. — 288 с. <http://znanium.com/catalog.php?bookinfo=899497>

4. Селезнев, В.А. Компьютерная графика: учебник и практикум для СПО.- М.: Юрайт, 2017.- 228 с.

5. Карпова С.В. Рекламное дело: Учебник и практикум для СПО-М.:Юрайт, 2016.- 431 с

6. Макарова Т.В. Основы информационных технологий в рекламе: учеб. пособие. - М.: ЮНИТИ-ДАНА, 2014.-271 с.

7. Евстафьев В.А. Организация и практика работы рекламного агентства: Учебник /В.А.Евстафьев - М.: Дашков и К, 2016. - 512 с. <http://znanium.com/catalog.php?bookinfo=520466>

8. Крылов А. П. Фотомонтаж. Пособие для фотохудожников: Учебное пособие

/ Крылов А. П. - М.: КУРС, НИЦ ИНФРА-М, 2016. - 80 с. <http://znanium.com/catalog.php?bookinfo=557015>

9. Гончарова Л.М. Рекламная коммуникация в сфере туризма: монография - М.:НИЦ ИНФРА-М, 2016. - 158 с.

<http://znanium.com/catalog.php?bookinfo=548517>

10. Ткаченко О.Н. Дизайн и рекламные технологии: Учебное пособие / ТкаченкоО.Н.; Под ред. Дмитриевой Л.М. - М.:Магистр, НИЦ ИНФРА-М, 2017. - 176 с. <http://znanium.com/catalog.php?bookinfo=891020>

11. Лашко С.И. Международный бизнес: PR и рекламное дело: Учебное пособие

/ Лашко С.И., Сапрыкина В.Ю. - М.:ИЦ РИОР, НИЦ ИНФРА-М, 2017. - 171 с.

<http://znanium.com/catalog.php?bookinfo=560458>

12. Евстафьев В.А. Организация и практика работы рекламного агентства: Учебник для бакалавров/В.А.Евстафьев - М.: Дашков и К, 2016. - 512 с. <http://znanium.com/catalog.php?bookinfo=520466>

13. Гончарова Л.М. Рекламная коммуникация в сфере туризма: монография - М.:НИЦ ИНФРА-М, 2016. - 158 с.

<http://znanium.com/catalog.php?bookinfo=548517>

4.3. Перечень информационных технологий.

В рамках изучения дисциплины используются следующие информационные

технологии:

электронные образовательные ресурсы, в которые входят электронная образовательная среда Академии (расположенная по электронному адресу [http://185.18.111.102/moodle/course/index.php?categoryid=54\),](http://185.18.111.102/moodle/course/index.php?categoryid=54)) электроннобиблиотечная система «Znanium.com» (расположенная по электронному адресу [http://znanium.com/catalog\),](http://znanium.com/catalog)) электронно-библиотечная система «Ibooks.ru» (расположенная по электронному адресу https://ibooks.ru/home.php?routine=bookshelf);

презентационные материалы, разработанные в целях визуализации учебного материала и повышения наглядности обучения, в соответствии с календарно тематическим планом по дисциплине;

в рамках изучения дисциплины используется пакет программ Microsoft Office.

4.4. Условия реализации программы для обучающихся инвалидов и лиц с ограниченными возможностями здоровья.

Содержание среднего профессионального образования и условия организации обучения обучающихся с особыми образовательными потребностями определяются адаптированной образовательной программой.

Обучение по образовательным программам среднего профессионального образования обучающихся с ограниченными возможностями здоровья на факультете среднего профессионального образования академии осуществляется с учетом особенностей психофизического развития, индивидуальных возможностей и состояния здоровья таких обучающихся.

Специальные условия воспитания и развития таких обучающихся, включают в себя:

 использование специальных образовательных программ и методов обучения и воспитания,

использование специальных учебников, учебных пособий и дидактических

атериалов по дисциплинам специальности,

 оснащение здания системами противопожарной сигнализации и оповещения с дублирующими световыми устройствами, информационными табло с тактильной (пространственно-рельефной) информацией и др.

 специальных технических средств обучения коллективного и индивидуального пользования, например, использование мультимедийных средств, наличие оргтехники, слайд-проекторов, электронной доски с технологией лазерного сканирования;

 обеспечение возможности дистанционного обучения (электронные УМК для дистанционного обучения, учебники на электронных носителях и др.)

 предоставление услуг ассистента (помощника), оказывающего обучающимся необходимую техническую помощь,

 наличие компьютерной техники и специального программного обеспечения, адаптированных для инвалидов и лиц с ОВЗ;

 обеспечение доступа в здания образовательных организаций и другие условия, без которых невозможно или затруднено освоение образовательных программ обучающимися с ограниченными возможностями здоровья.

 комплектование библиотек специальными адаптивно-техническими средствами для инвалидов и лиц с ОВЗ (говорящими книгами на флеш-картах и специальными аппаратами для их воспроизведения).

В целях доступности получения среднего профессионального образования обучающимися с особыми образовательными потребностями академией ИМСИТ обеспечивается:

1) для обучающихся с ограниченными возможностями здоровья по зрению:

- адаптация официального сайта академии в сети Интернет с учетом особых потребностей инвалидов по зрению с приведением их к стандарту доступности вебконтента и веб-сервисов;

- размещение в доступных для обучающихся, являющихся слепыми или слабовидящими, местах и в адаптированной форме (с учетом их особых

потребностей) справочной информации о расписании лекций, учебных занятий (должна быть выполнена крупным (высота прописных букв не менее 7,5 см) рельефно-контрастным шрифтом (на белом или жёлтом фоне) и продублирована шрифтом Брайля);

- обеспечение выпуска альтернативных форматов печатных материалов(крупный шрифт или аудиофайлы);

- обеспечение доступа обучающегося, являющегося слепым и использующего собаку-поводыря, к зданию образовательной организации, располагающего местом для размещения собаки-поводыря в часы обучения самого обучающегося;

2) для обучающихся с ограниченными возможностями здоровья по слуху:

- дублирование звуковой справочной информации о расписании учебных занятий визуальной (установка мониторов с возможностью трансляции субтитров (мониторы, их размеры и количество необходимо определять с учетом размеров помещения);

- обеспечение надлежащими звуковыми средствами воспроизведения информации;

3) для обучающихся, имеющих нарушения опорно-двигательного аппарата, материально-технические условия должны обеспечивать возможность беспрепятственного доступа обучающихся в учебные помещения, туалетные и другие помещения образовательной организации, а также их пребывание в указанных помещениях (наличие пандусов, поручней, расширенных дверных проемов, лифтов и других приспособлений).

4) При получении среднего профессионального образования обучающимся с ограниченными возможностями здоровья академией предоставляются бесплатно специальные учебники и учебные пособия, иная учебная литература, а также услуги сурдопереводчиков и тифлосурдопереводчиков.

4.5. Общие требования к организации образовательного процесса.

Освоение ПМ.02 Производство рекламной продукции, производится в соответствии с учебным планом по специальности 42.02.01 Реклама и календарным графиком, утвержденным ректором Академии.

Образовательный процесс организуется строго по расписанию занятий, утвержденному ректором Академии. График освоения ПМ предполагает последовательное освоение МДК 02.01 Выполнение рекламных проектов в материале, МДК 02.02 Проектная компьютерная графика и мультимедиа, МДК 02.03 Техника и технологии рекламной фотографии, МДК 02.04 Техника итехнологии рекламного видео.

Освоению ПМ предшествует обязательное изучение учебных дисциплин: Информатика, рисунок с основами перспективы, живопись с основами цветоведения.

Изучение теоретического материала может проводиться как в каждой группе, так и для нескольких групп (при наличии нескольких групп на специальности).

В процессе освоения ПМ предполагается проведение рубежного контроля знаний, умений у студентов. Сдача рубежного контроля (РК) является обязательной для всех обучающихся. Результатом освоения ПМ выступают ПК, оценка которых представляет собой создание и сбор свидетельств деятельности на основе заранее определенных критериев.

С целью оказания помощи студентам при освоении теоретического и практического материала, выполнения самостоятельной работы разрабатываются учебно-методические комплексы.

С целью методического обеспечения прохождения учебной и/или производственной практики, выполнения курсового проекта/курсовой работы разрабатываются методические рекомендации для студентов.

При освоении ПМ преподавателем устанавливаются часы дополнительных занятий, в рамках которых для всех желающих проводятся консультации. График проведения консультаций размещен на входной двери каждого учебного

кабинета и/или лаборатории.

Текущий учет результатов освоения профессионального модуля производится в журнале по учету успеваемости рубежного контроля является обязательным для каждого студента. В случае отсутствия оценок студент не допускается к сдаче квалификационного экзамена по ПМ.

4.6. Кадровое обеспечение образовательного процесса.

Требования к квалификации педагогических кадров, обеспечивающих обучение к ПМ.02 Производство рекламной продукции, осуществляется наличием следующих причинам:

 различий между системами ценностей субъектов, оказывающих влияние на образовательный процесс;

 последовательного и необратимого перехода от единообразия учебных программ,

качества и актуальности перечня источников по направлениям;

усиления регионализации образовательных систем;

 опыт работы педагогического работника в соответствии с областью деятельности по специальности.

Основное внимание педагогического коллектива на факультете среднего профессионального образования сосредоточено на повышении качества обучения и воспитания, четкой организации занятий по усовершенствованию учебных программ, умелом использовании новых норм оценки знаний, умений, навыков обучающихся, усилению практической направленности обучения, преодоления формализма в оценке результатов труда обучающегося. Преподавателями осуществляется качественный переход, совмещение навыков и реализация образовательных технологий учебной и воспитательной работы в соответствии с направлением полученного образования для актуализации образовательного процесса обучающихся.

## 5. Контроль и оценка результатов освоения профессионального модуля.

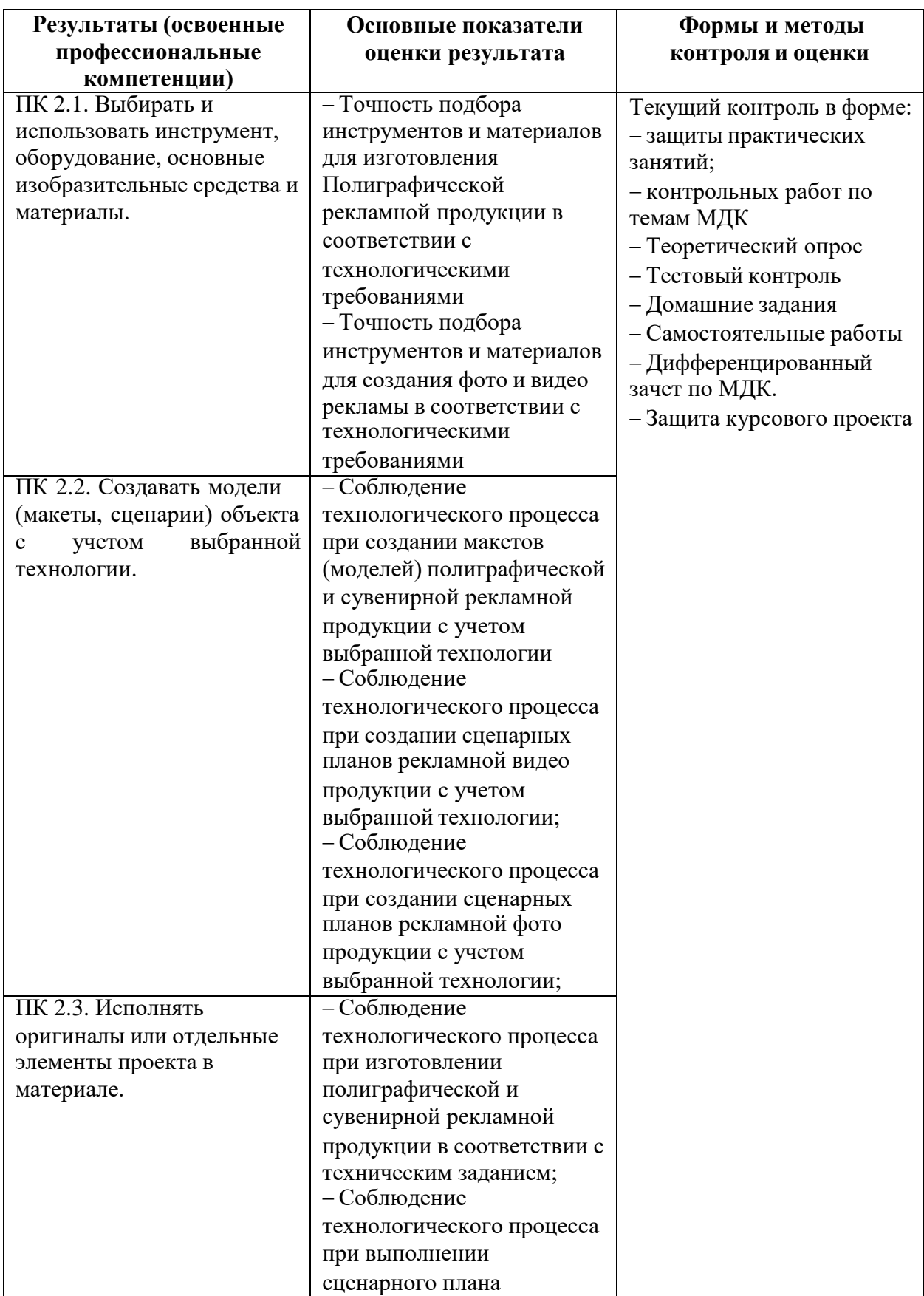

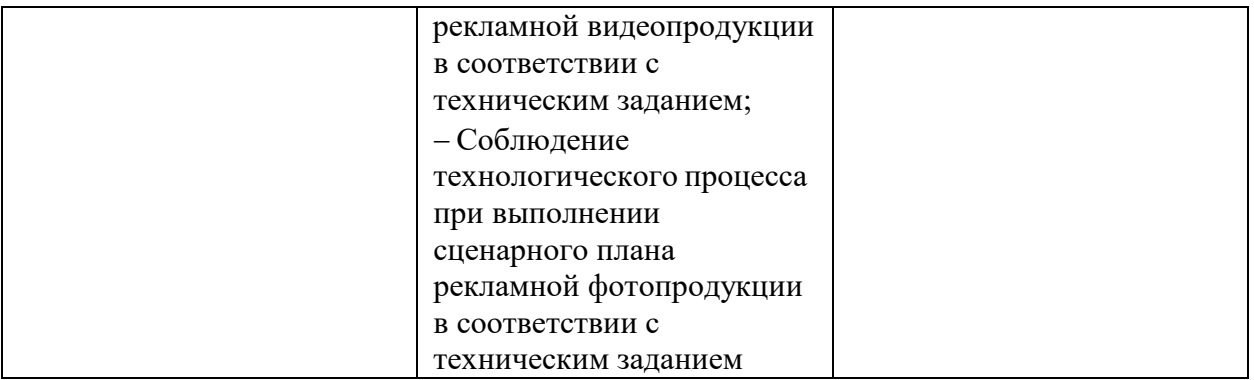

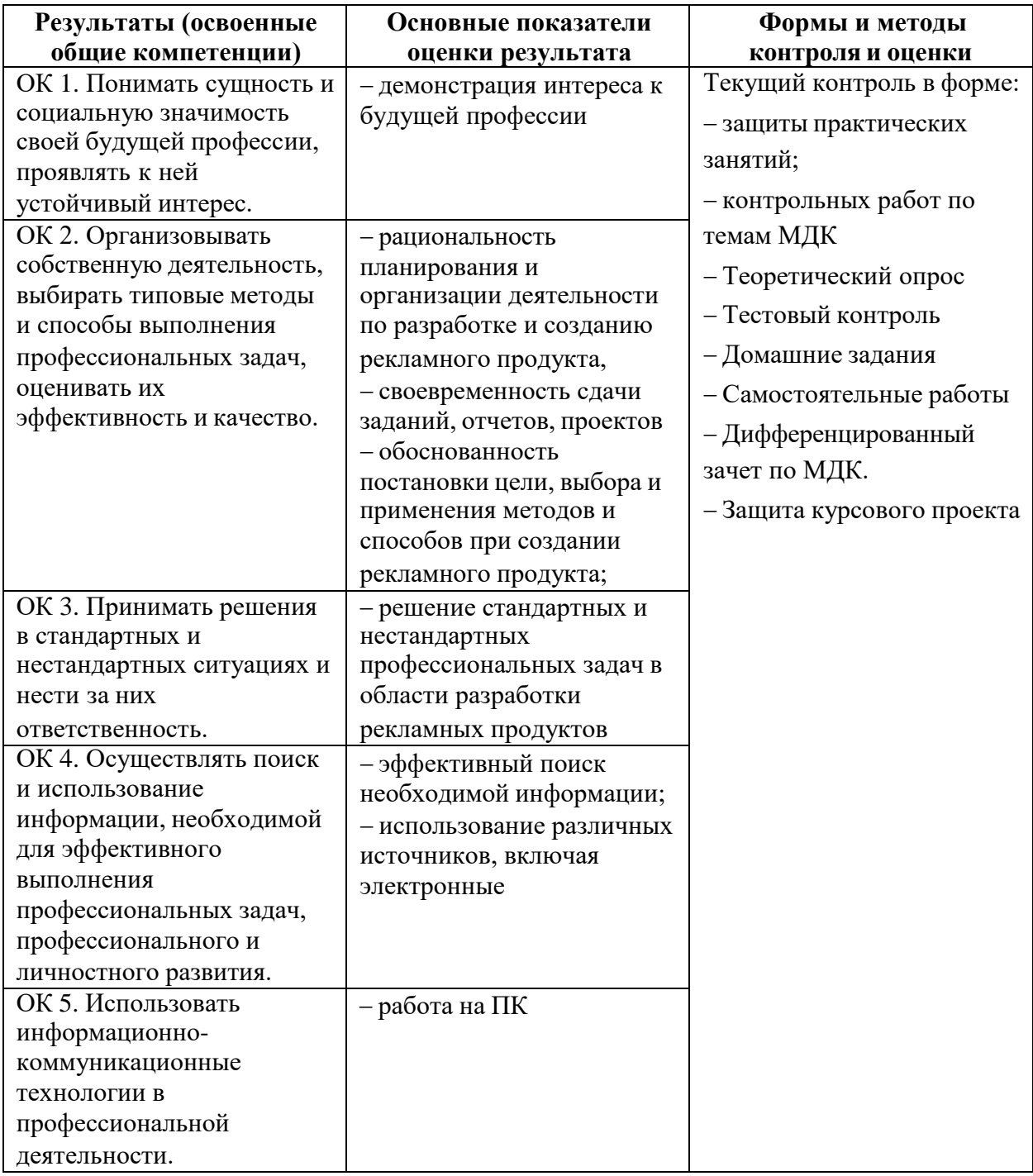

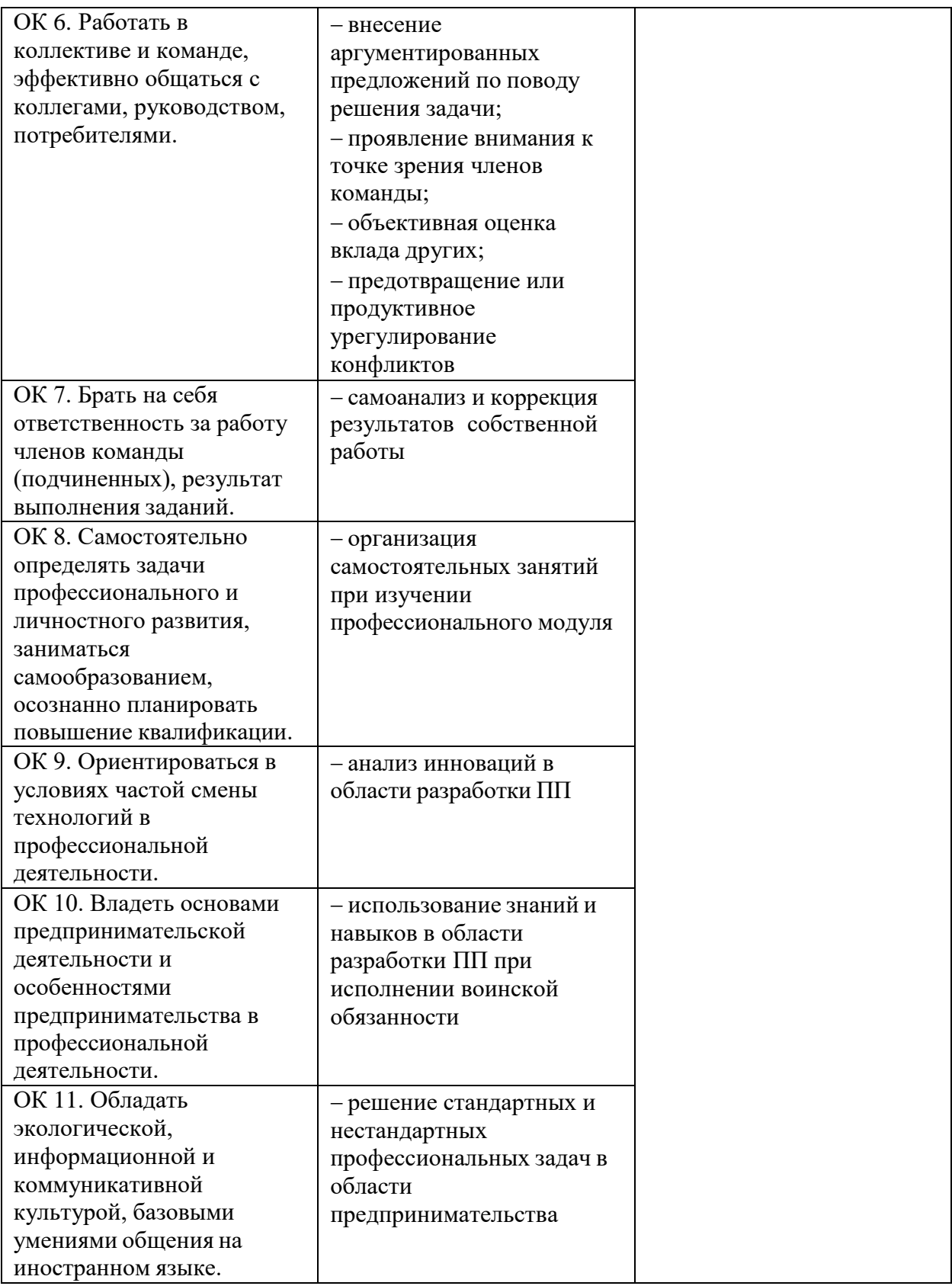

5. Оценка освоения достижений личностных результатов воспитательной работы

Оценка достижения обучающимися личностных результатов (далее – ЛР) проводиться в рамках контрольных и оценочных процедур, предусмотренных данной Программой.

**Способы контроля результатов и критерии результативности реализации воспитательной работы обучающихся академического колледжа**.

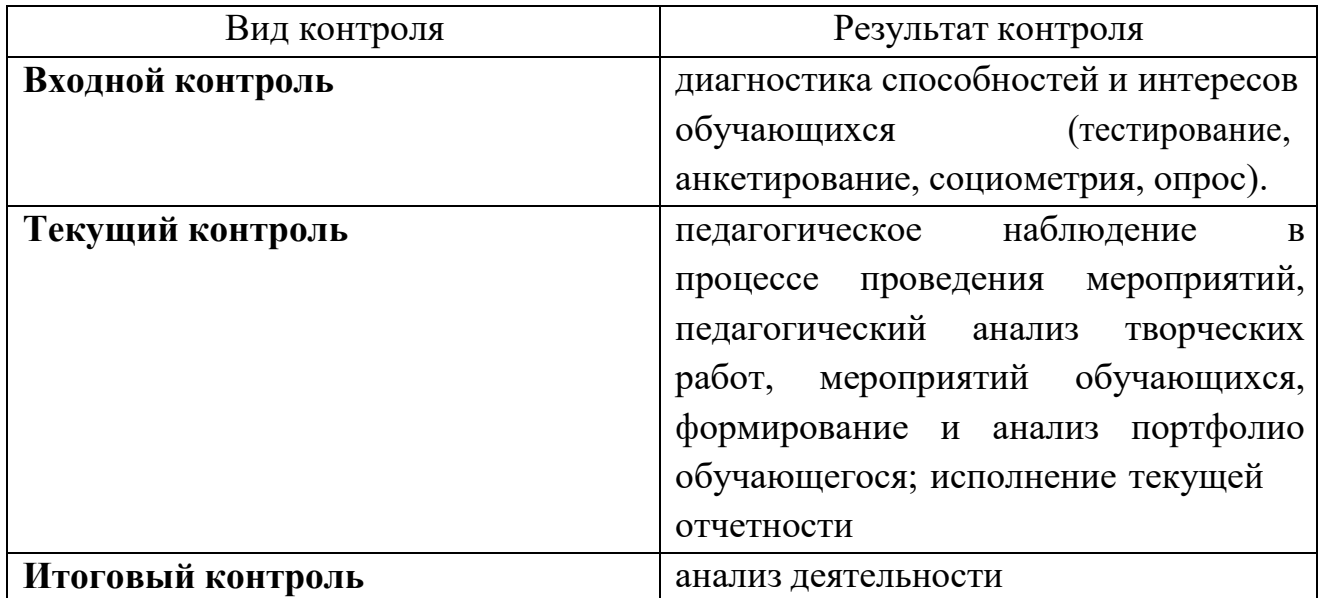

## **Комплекс критериев оценки личностных результатов обучающихся:**

демонстрация интереса к будущей профессии;

оценка собственного продвижения, личностного развития;

 положительная динамика в организации собственной учебной деятельности по результатам самооценки, самоанализа и коррекции ее результатов;

 ответственность за результат учебной деятельности и подготовки к профессиональной деятельности;

проявление высокопрофессиональной трудовой активности;

участие в исследовательской и проектной работе;

 участие в конкурсах профессионального мастерства, олимпиадах по профессии, викторинах, в предметных неделях;

 соблюдение этических норм общения при взаимодействии с обучающимися, преподавателями, руководителями практик;

конструктивное взаимодействие в учебном коллективе;

 демонстрация навыков межличностного делового общения, социального имиджа;

 готовность к общению и взаимодействию с людьми самого разного статуса, этнической, религиозной принадлежности и в многообразных обстоятельствах;

 сформированность гражданской позиции; участие в волонтерском движении;

 проявление мировоззренческих установок на готовность молодых людей к работе на благо Отечества;

 проявление правовой активности и навыков правомерного поведения, уважения к Закону;

 отсутствие фактов проявления идеологии терроризма и экстремизма среди обучающихся;

 отсутствие социальных конфликтов среди обучающихся, основанных на межличностной, межрелигиозной почве;

 участие в реализации просветительских программ, поисковых, военноисторических, краеведческих отрядах и молодежных объединениях;
добровольческие инициативы по поддержки инвалидов и престарелых граждан;

 проявление экологической культуры, бережного отношения к родной земле, природным богатствам России и мира;

 демонстрация умений и навыков разумного природопользования, нетерпимого отношения к действиям, приносящим вред экологии;

 демонстрация навыков здорового образа жизни и высокий уровень культуры здоровья обучающихся;

 проявление культуры потребления информации, умений и навыков пользования компьютерной техникой, навыков отбора и критического анализа информации, умения ориентироваться в информационном пространстве;

 участие в конкурсах профессионального мастерства и в командных проектах;

 проявление экономической и финансовой культуры, экономической грамотности, а также собственной адекватной позиции по отношению к социальноэкономической действительности.

73